$45$ 

# UNIVERSIDAD NACIONAL AUTONOMA DE MEXICO FACULTAD DE INGENIERIA

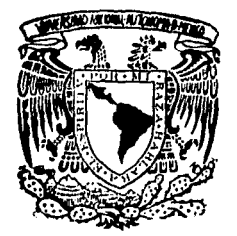

# EVALUACION DEL IMPACTO AMBIENTAL

# T **B** S I S

QUE PARA OBTENER EL TITULO DE INGENIERO CIVIL PRESENTA

ENRIQUE HECTOR MELLADO MARROQUIN

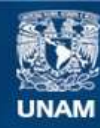

Universidad Nacional Autónoma de México

**UNAM – Dirección General de Bibliotecas Tesis Digitales Restricciones de uso**

# **DERECHOS RESERVADOS © PROHIBIDA SU REPRODUCCIÓN TOTAL O PARCIAL**

Todo el material contenido en esta tesis esta protegido por la Ley Federal del Derecho de Autor (LFDA) de los Estados Unidos Mexicanos (México).

**Biblioteca Central** 

Dirección General de Bibliotecas de la UNAM

El uso de imágenes, fragmentos de videos, y demás material que sea objeto de protección de los derechos de autor, será exclusivamente para fines educativos e informativos y deberá citar la fuente donde la obtuvo mencionando el autor o autores. Cualquier uso distinto como el lucro, reproducción, edición o modificación, será perseguido y sancionado por el respectivo titular de los Derechos de Autor.

#### 1 N D 1 C E

Pág.

- 1.- INTRODUCC ION
- 2.- MARCO DE REFERENCIA *5*
- 3. DESCRIPCION DEL CONJUNTO AMBIENTAL 13
- 4.- METODOLOGIA 23
- 5.- RECOMENDACIONES PRINCIPALES PARA LA ELABORACION DE LA DECLARACION DEL IMPACTO AMBIENTAL. 60
- 6.- CONCLUSIONES 64
- 7. BIBLIOGRAFIA 66
- 8. APENDICE 70

#### CAPITULO<sub>1</sub>

#### INTRODUCCION

El presente trabajo, muestra un breve panorama delos impactos ambientales, es decir, de cualquier cambio que se produce en el ambiente, provocado por cualquiera de lasdistintas actividades de un proyecto (planeación, construc ci6n, operaci6n y mantenimiento), y sus evaluaciones.

Sobre este tema, es poco lo que se conoce en nuestro país, dado que a principios de 1978, fue cuando se co- menzaron a elaborar las primeras Declaraciones de Impacto - Ambiental, por lo que fue necesario consultar estudios realizados en Estados Unidos de Norteamérica, sobre las Evalua ciones y Declaraciones de Impacto Ambiental, debido a que los americanos, para el 1º de enero de 1970, ya habían real izado seiscientas Declaraciones de Impacto Ambiental.

Es importante anotar que la contaminación ambien- tal es un problema que día a día se va agravando en todo el mundo, y por lo tanto en México, donde por falta de un control ambiental adecuado, se ha 1 legado a situaciones críticas tales como: Los problemas de la contaminación atmosféri ca (smog), la mala distribución del uso del suelo, la conta minación de las aguas de algunos ríos, la contaminaci6n delos pozos de extracción de agua potable por una mala progr<u>a</u>

mación de las descargas de aguas negras, etc., el cual será solucionado después de mucho tiempo, porque, como señaló el lng. Ariel Cano Vicario, titular de la Dirección General de Seneamiento del Agua de la Secretaría de Salubridad *y* Asistencia, países poderosos económicamente, *y* dueños de tecnología específica, han tardado en reducir los índices contaminantes, más de 20 años. (l)

En la elaboración de las Declaraciones de Impacto-Ambiental, se ha desarrollado una terminología nueva, que es la siguiente: 1) Declaración de Impacto Ambiental: es una declaración escrita bajo un formato según especificacio nes gubernamentales, que representa un resumen del conjunto ambiental *y* de las evaluaciones ambientales.

El borrador de la Declaración de Impacto Ambiental se debe preparar para que sea revisado *y* comentado, de talforma que se llegue a la Declaraci6n definitiva.

2) Inventario ambiental: es una descripción comple ta del ambiente, tal *y* como existe en el área donde una acc i6n propuesta en particular está bajo consideración. La descripción se obtiene de un 1 istado de factores para los medios físico, biol6gico *y* cultural. El medio físico in- cluye área tales como: geología, topografía, recursos acuíferos, calidad del agua, calidad del aire, *y* el imatología.-

<sup>(1)</sup> "El Control de la Contaminación no es cuesti6n de un se xenio: Cano Vicario" Excélsior pág.9A, 27 de Septiembr; de 1979.

El medio biol6gico, se refiere a la flora y la fauna del - área. Los factores en el medio cultural, incluven índicesde población, distribución de la población, sitios arqueol§. gicos e hist6ricos, e indicadores de economía.

· .3) Evaluación ambiental: consiste en una metodología, por medio de la cual, los impactos ambientales de unaacci6n propuesta, son cuantificados. Esta metodología incly ye una recopilación detallada de los impactos posibles, de  $terminación de sus magnitudes o sus escalas, y la considera$ ción de su significancia o importancia.

La metodología tiene que ser interdisciplinaria, sistemática y reproducible.

4) Impacto: es cualquier cambio en los aspectos fí sico, biológico y cultural del ambiento ( 2),\_provocado porcualquiera de las actividades de la acción propuesta o el proyecto a desarrollar.

El proceso para la preparación de la Declaración de Impacto Ambiental es estudiando de acuerdo a cinco compo nentes: bases, conjunto ambiental, predicción y evaluaciónde los impactos, selección de la acción propuesta, y la pre paraci6n de la Declaración.

- 3 -

 $(2)$  Por ser los términos medio y ambiente, sinónimos, utili zo tan sólo uno de el los para no incurrir en un error gramatical.

El presente trabajo está organizado de acuerdo a dichos componentes: el capítulo 1, abarca los requerimientos básicos *y* el marco de referencia. El capítulo 2, des- cribe los factores ambientales que deben ser considerados en la definici6n del conjunto ambiental del área de estudio. El capítulo 3, presenta la metodología para la evaluaci6n de Impacto Ambiental, que puede ser utilizada en la evaluaci6n de las alternativas *y* acciones propuestas. Finalmente el capítulo 4, discute diferentes consideraciones para la elaboraci6n de las Declaraciones de Impacto Ambiental.

La intención ha sido ensamblar la información - pertinente tanto para el salón de clases como para la práctica.

مناسب كالمعروض يبيد

leased the any index who

# CAPITULO<sub>2</sub> MARCO DE REFERENCIA

Las Evaluaciones de Impacto Ambiental (EIA) de una acción propuesta requieren de enfoques sistemáticos, reproducibles e interdisciplinarios. Lo sistemático se refiere-a una consideración completa, ordenada y científica de losposibles impactos sobre cada uno de los siguientes aspectos: físico, biológico, cultural *y* socioeconómico del ambiente; los resultados de una evaluación deben ser reproducibles - por otros grupos de investigadores; finalmente, se debe tener cierta información de otras áreas o disciplinas para - asegurarse de haber elaborado un análisis completo.

2.1 PROCESO DE LA EVALUACION DE IMPACTO AMBIENTAL (EIA).

La figura 2.1 muestra cinco actividades llevadas-al cabo en el proceso de la EIA. Algunas de las bases, queson requeridas para lograr la evaluación, estan relaciona-das con la descripción del conjunto ambiental, con la pre- dicción y evaluación del impacto y'con la preparación de la Declaración del Impacto Ambiental (DIA).

Con el fin de poder predecir y evaluar los impac- tos asociados con una acción propuesta, es necesario en se~ gundo lugar describir el conjunto ambiental en el que la - acción propuesta se habrá de llevar al cabo. Esto proporcio na una información tanto para la predicción *y* evaluación --

- *5* -

que se puede realizar como para la preparaci6n de la DIA.

El paso más importante en el proceso de la EIA *y*  el que necesita mayor grado de aplicación científica de tec nología, es el paso de la predicción y evaluación del impac to; este consiste en la proyecci6n hacia el futuro del conjunto ambiental sin la acci6n propuesta *y* después realizarlos cálculos necesarios o estudiar los enfoques para predecir el impacto de la acci6n propuesta y evaluar las conse- cuencias. La informaci6n de esta actividad pasa a ser parte de la siguiente, a fin de lograr la selecci6n de la acci6npropuesta; además dicha informaci6n también será utilizadaen la elaboraci6n de la DIA.

La siguiente actividad es la que consiste en la - concentraci6n de toda la informaci6n del impacto con cada alternativa; basados en esta información, así como en otros factores de decisión, tales como las consideraciones técnicas *y* econ6micas, se real iza la selecci6n de la acci6n pr2 puesta, Toda la informaci6n asl obtenida pasa a formar parte del último paso en cuesti6n.

Finalmente, la última actividad consiste en la pre paración de un borrador o proyecto de declaración del impac to ambiental, de acuerdo con las normas establecidas en cada pals; este borrador pudiera pasarse a revisi6n en otrasdependencias u oficinas de. gobierno,de conformidad con normas *y* reglamentos locales, *y* en base a comentarios *y* suge- rencias hechas por dichas dependencias, se elabora la DIA- definitiva.

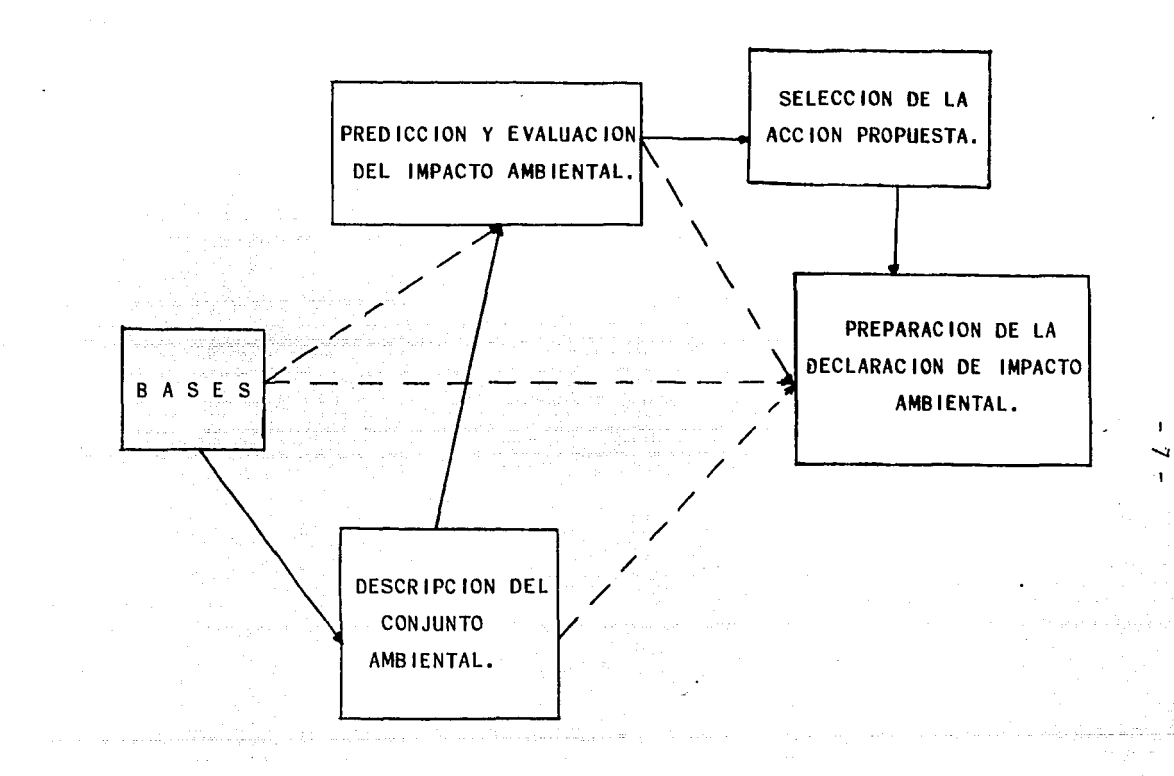

•'

FIGURA 2.1 PROCESO PARA LA EVALUACION DEL IMPACTO AMBIENTAL.

Se *ve* que cada una de las cinco actividades se encuentra interelacionada entre sí, como lo muestra la figura 2.1. Asimismo podemos observar que este proceso de evalua- ci6n ambiental es ideal izado y, supone que dicha evaluación es llevada al cabo con mucha anterioridad al proyecto de la obra, para que las consideraciones ambientales puedan pasar a formar parte en la decisi6n de la alternativa para la soluci6n de un problema en particular.

#### 2.2 BASES DEL PROCESO.

Existen varios requisitos que deben tenerse en cuenta para lograr una buena evaluación ambiental; estos re quisistos o bases son: a) conocimiento de todas las normasgubernamentales; b) conocimiento del problema y c) equipo interdiscipl inario.

El estar en contacto con todas las normas que exis tan sobre la DIA permite una planeaci6n más efectiva de cada uno de los pasos intermedios que nos 1 levan finalmente a la preparaci6n de la DIA.

Ya que los diferentes tipos de proyectos presentan diferentes tipos de impactos sobre el ambiente, y las diferentes alternativas para una necesidad dada, exponen tam-- bién diferentes impactos ambientales, es necesario estar familiarizados con las necesidades del proyecto y los diferentes tipos de posibles soluciones. Este concepto se muestra en la figura 2.2. Después de la indentificaci6n de la necesidad de un proyecto o estudio, es necesario identifi--

- 8 -

car ciertas alternativas posibles como soluci6n del proyecto. Como una de las alternativas que se deben de considerar en una acci6n propuesta es la de no-proyecto, o sea que debe considerarse la posibilidad de que no se 1 leve al cabo el proyecto, la cual deberá incluirse junto con todas las alternativas técnicas. Es necesario conocer a fondo *y* com- pletamente los tipos de impactos asociados con las diversas alternativas.

Basados en el conocimiento general de las necesida des del proyecto *y* sus posibles soluciones, es necesario - formar un grupo interdiscipl inario para trabajar en el proyecto *y* en el proceso de la evaluaci6n. Este grupo deberá estar formado, como mínimo, de: un científico o un ingeniero, un biol6go *y* un arqueol6go. El grupo interdisciplinario más apropiado a un proyecto en particular deberá formarse despues de haber recabado cierta informaci6n sobre el tipode proyecto, Cabe hacer la aclaraci6n de que siempre se necesitará nombrar un director de dicho grupo.

2.3 DESCRIPCION DEL CONJUNTO AMBIENTAL:

Una descripción apropiada del conjunto ambiental puede proporcionar cierta información básica para poder eva luar los posibles impactos asociados con todas las alterna tivas consideradas. No existe una sola 1 ista de elementos ambientales del conjunto que pueda ser apropiada para todas las evaluaciones. Algunas bases que nos pudieran servir para seleccionar los elementos incluídos en el conjunto ambie<u>n</u>i tal son: Conocimiento de los impactos. Normas gubernamenta-

- 9 -

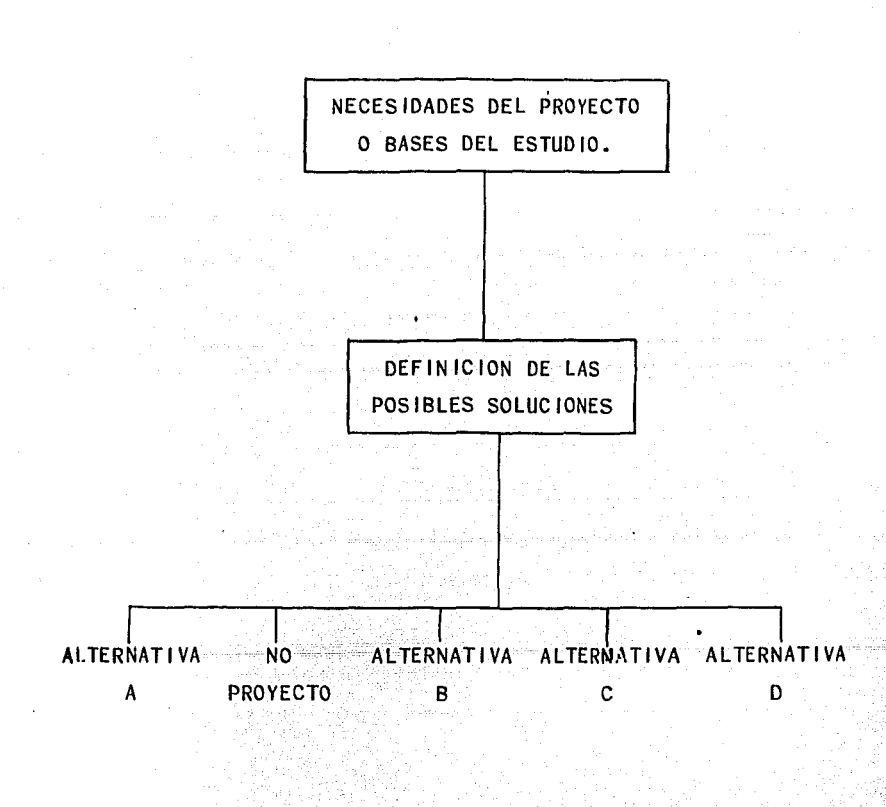

FIGURA 2.2 CONOCIMIENTO DEL ESTUDIO.

les, declaraciones anteriores y la metodología para el Análisis (EIA).

En efecto, al conocer los impactos asociados a ciertos tipos de proyectos podremos formar una lista de ele mentas que intervendrán en el conjunto ambiental; por ejemplo, en la preparaci6n de la Declaraci6n de Impacto Ambiental (DIA) para un aeropuerto es necesario considerar el impacto de las operaciones tanto sobre la calidad del aire como en el ruido; por lo tanto es necesario tener una des-cripción de la calidad del aire y los niveles de ruido en la vecindad de la zona donde se pretende construir el aeropuerto.

Además, también podemos encontrar elementos para nuestro conjunto ambiental, al anal izar otras declaraciones de Impacto Ambiental ya real izadas para otros proyectos.

Por otro lado si recurrimos a los métodos utilizados en otras evaluaciones podremos encontrar una 1 ista deelementos muy variada y bastante extensa.

Por último, se puede 1 levar al cabo una agrupaci6n de cada uno de los elementos o parámetros en distintas áreas; como sugerencia pudieramos decir que un arreglo adecuado sería dividir los elementos o parámetros en las si<del>r</del>-guientes categorías: ffsico-químicos, biol6gicos, cultura- les, y socioecon6micos.

#### 2.4 PREDICCION Y EVALUACION DEL IMPACTO.

Existen bastantes métodos y modelos que pueden ser

utilizados para predecir y evaluar los impactos posibles  $\pi$ que causará un proyecto en particular en el aire, en el agua y en el ruido. También existen métodos menos cuantitativospara la predicci6n y evaluaci6n de impactos en el ambientebiol6gico. La predicci6n de impactos en el medio cultural está asociada con la distribuci6n geógráfica de los recur-~ sos culturales en el área del proyecto.

#### 2.5 SELECCION DE LA ACCION PROPUESTA

La selección de la acción propuesta para el proyec to puede ser realizada en base al juicio profesional o conciertas técnicas especiales que 'se verán más adelante.

# 2.6 PREPARACION DE LA DECLARACION DE IMPACTO AMBIENTAL (DIA).

En cuanto a la preparación de la declaración del impacto, podemos decir muy poco porque en nuestro país es- tas técnicas están en sus inicios, pero presentaremos más adelante, UAa serie de sugerencias y ayudas para la correcta elaboraci6n de dicha declaraci6n.

Este paso consiste únicamente·en la recopilación de toda la informaci6n obtenida en los pasos anteriores y vaciarlos en un informe con un formato estandarizado de acuerdo a normas que deberán establecer las dependencias gubernamentales en nuestro ·país tal y como ya se tienen en otros países.

# CAPITULO *3*  DESCRIPCION DEL CONJUNTO AMBIENTAL

Uno de los primeros pasos en el proceso de la eva- luación del impacto ambiental, es el de describir el conjun to ambiental para el área de estudio del proyecto en cues- tión. Esta descripción provee información básica con la que se puede lograr una buena comparación entre las distintas alternativas de la acción propuesta. Es recomendable, al ha cer la descripción el agrupar todos los factores por catego rias: fisico-qufmica, biológica, cultural *y* socioeconómica.

3.1 OBJETO DE LA DESCRIPCION DEL CONJUNTO AMBIENTAL.

La descripción del conjunto ambiental tiene variosobjetivos:

- A) El de formar una base para la evaluación del impacto ambiental (EIA) de la acción propuesta *y* sus alternativas.
- B) Proveer suficiente información de tal forma que los encargados de tomar la decisión, puedan lograr una com-- prensión completa tanto de las necesidades del proyecto, • como de las caracterfsticas de la zona de estudio.
- C) Identificar cualquier elemento ambientalmente importante antes de 1 levar al cabo la acci6n propuesta.

 $-13 -$ 

#### J.2 SELECCION FINAL DE LOS ELEMENTOS

Uno de los aspectos básicos en la descripci6n del conjunto ambiental, es el de asegurar que todos los facto- res ambientales que tengan que ser considerados sean inclul dos, mientras que al mismo tiempo, se excluyan aquellos ele mentos o factores que sean muy complicados y tengan muy poca importancia desde el punto de vista del impacto ambien- tal que la acción propuesta pudiera ocasionar. No existen normas o reglas en cuanto al número *y* tipo de los elementos que tienen que ser incluídos en la descripción, pero como ayuda para formar un criterio en la selección de dichos ele mentos ambientales, tomaremos como base las siguientes dospreguntas:

A) ¿Causará la acción propuesta o cualquiera de -sus alternativas algún impacto, ya sea benéfico o perjudi- cial, sobre el elemento ambiental en cuesti6n?·

B) ; Ejercerá, el elemento ambiental, alguna in---fluencia sobre el programa de construcción delproyecto o so bre su operaci6n?

La aplicación de estas dos preguntas puede ser unaherramienta muy útil para obtener la 1 ista definitiva de - los elementos. Varios métodos de análisis del Impacto Am-- biental se han elaborado desde 1970 *y* la mayoría de el los -

define entre 50 y 100 elementos ambientales diferentes quedcbcn ser incluídos en la evaluación.

Cabe hacer notar que todas las personas relacio-nadas directamente con la evaluación deberán visitar la *z2*  na de estudio.

## 3.3 AYUDAS PARA LA ELABORACION DE LA LISTA DE ELEMENTOS -- AMBIENTALES.

El medio más efectivo para elaborar la 1 ista de factores ambientales es empleando una combinación de distin tas ayudas especialmente ajustadas para las necesidades deun proyecto en particular bajo consideraci6n y que han sido desarrolladas por especialistas con experiencia en el tema.

Existen cuatro ayudas principales que se han uti-1 izado en los Estados Unidos de Norteamérica, y que puedenser de gran utilidad para otros países:

- a) Consultando las normas departamentales del gobierno nor teamericano, porque en ellas encontramos un listado dealgunos factores que deben ser incluídos.
- b) Conocimiento general relativo a los impactos anticipa- dos en proyectos del tipo en cuesti6n.
- c) Consultando declaraciones de Impacto Ambiental ya formu ladas y utilizando los listados de elementos ambienta-les en el las.

d) Consultando la metodología aplicada.

A continuaci6n vamos a enunciar algunos factores-· ambientales para un proyecto de un gasoducto:

l. Aprovechamiento del suelo: Se identifican los usos del suelo actuales *y* se describen las característicasdel suelo en el área de estudio.

- a) También se describen cada uno de los"diferentes usos que se le esté dando al suelo (agricultura, industrias, recreaci6n, residencial, etc). En seguida se local izan todas las vías de comunicaci6n, ya sean caminos, carreteras, canales de navegación, ríos o tráfico aéreo; *y*  **por** último se local izan las facilidades de transmisi6n*<sup>y</sup>*se identifican los recursos acuíferos.
- b) Topografía, fisiografía y geología. Se hace una des--cripción topográfica, fidiográfica y geológica muy deta liada del área de estudio; para el caso de nuestro país será conveniente estudiar e incluir las cartas de DETE-NAL (Dirección de estud
- c) Suelos. Se describen las características físicas y lacomposición química del suelo o los tipos de suelo en-1 a zona;
- d) Fallas geológicas. Se indica la posible ocurrencia deuna falla en el área (terremotos, deslizamientos, ero-siones, etc.).

2. Especies *y* Ecosistemas. Se identifican todaslas especies *y* ecosistemas que serán afectados por la ac-- ci6n propuesta.

- a) Especies. Se clasifica la vegetación en el área de -- acuerdo a su importancia ya sea comercial o recreativa, describiendo las especies predominantes.
- b) Recursos Biológicos. Se describen los ecosistemas quesean raros o escasos en el área de estudio, asf como·- cualquier recurso biológico que se vea en peligro en la acción propuesta.  $\mathcal{N}$  .

3. Consideraciones Socioecon6micas. Se investiga si la acción propuesta pudiera tener un efecto importante sobre el área; se discute asimismo el futuro socioecon6mico en la vecindad *y* la densidad de población. Se incluyen también distancias del sitio del proyecto a zonas cercanas, ya sean residenciales, urbanas, industriales, etc.

4. Ambientes hidráulico y atmosférico. Se descri be el clima, y la calidad y cantidad de los recursos acuífe ro *y* del aire.

Con respecto al el ima, se describen las condicio- nes el imáticas que han prevalecido en la zona, *y* la media *y* máxima de las temperaturas mensuales, precipitaci6n *y* velocidad *y* direcci6n del viento.

En cuanto a la hidrografía, se busca o se calcula-

la cuenca hidrológica, el drenaje, uso del agua, agua subte rr6nea, manantiales, etc.

Y sobre el aire, ruido y calidad del agua se inves tigo todo al respecto por medio de datos estadísticos y téc nicos.

 $5.$  Características Especiales. Se identifican to ·dos **1** os rasgos especia **1** es de **1** a zona, i ne **1** uyendo **1** as h i st6 r icos, arqueológicos *y* estéticos.

Para el caso de proyectos relacionados con la cons trucci6n de una presa, podemos también elaborar una **1** ista de posibles impactos:

**l.** PERDIDA DIRECTA DEL SUELO Y SU PRODUCTIVIDAD.

A. - Usos específicos del suelo

-Agricultura *y* pastura.

-Bosques.

-Pantanos

B. -Productividad Comercial.

-Recursos minerales

-Criaderos Piscícolas.

11. PERDIDA O REACOMODO DE LUGARES ESPECIALES Y ARQUEOLOGICOS E HISTORICOS;

A. -Lugares arqueológicos e históricos

B. -Cosas

C. -Vías de comunicación

- D. Cementerios
- E. Zonas recreativas,'

11 1. DAÑO AL HAB ITAT ANIMAL

A. Tipo de habitat

B. Perjuicio· a las oportunidades de caza.

IV. CAMBIO EN LA CALIDAD ESTETICA.

- A. Detrimento en la estética
- B. Mejoramiento en'la estética
	- V. ALTERACIONES EN LA CALIDAD DEL AGUA.
	- V1. IMPACTOS DEBIDOS O PROVOCADOS POR LA COLOCA-CION DE LA CORTINA.

VII. IMPACTOS OCASIONADOS POR LAS OBRAS DE EXCEDEN-CIAS.

VIII. EFECTOS AGUAS ABAJO DE LA OBRA

Al analizar cada uno de los impactos anteriores se obtiene una lista de elementos ambientales que serán afecta dos por dichos impactos.

Ahora podemos hablar de otra ayuda, puede ser el --1 istado que se presenta a continuación, preparando por la-Asociación de Investigación Geológica de los Estados Unidos de Norteamérica:

#### 1. CARACTER ISTTCAS FISICOQUIMICAS

- A. -Tierra
	- -Recursos minerales
	- Materiales de construcción•
	- -Suelos
	- -Conformación de la superficie
- B. -Agua
	- -Superficial
	- -Del océano
	- -Subterránea.
	- -su calidad.
	- -Temperatura. \.
- C. Atmósfera

-Calidad (gases, partículas, etc.)

- -et ima
- -Temperatura.

- D. -Procesos
	- -Inundaciones
	- -Erosiones
	- -Dep6s itos (sed imentac i6n, prec ipitac i6n).
	- -Estab i 1 i dad
	- -Movimientos e61 icos
		- $-$  II.  $-$  CONDIC IONES  $\overline{ }$  BIOLOGICAS $-$
- A. -Flora
	- -Arboles

-Arbustos.

-Pasto.

-Sembradíos.

-microflora.

-Plantas acuáticas.

B. Fauna

- Aves

-Animales terráqueos inclayendo réptiles.

-Peces y mariscos

-Insectos

-Microfauna.

### **111.** FACTORES CULTURALES

- A. -Uso del Suelo
	- -espacios abiertos
	- -Bosques
	- -Pantanos

-Agricultura

-Residencial

-Comercial

-Industrial

-Minería.

B. Recreación

-Caza

-Pesca

-Natación

- -Alpinismo
- -Vacacional
- -Días de campo
- C. Estética e Interés Humano.
	- -Vistas escénicas
	- -Espacios abiertos
	- -Parques
	- -Monumentos
	- -Especies raras.
	- -Sitiós históricos y arqueológicos.
- D. Situación Social.
- $\sim$ -Patrones culturales -Sanidad y seguridad
	- -Empleos
	- -Densidad de población.
- E. Facilidades
	- ·-Estructuras
	- -Red de transporte
	- -Servicios
	- -Basureros,

Y así podríamos continuar describiendo nuestro --conjunto ambiental. Si quisieramos lograr una descripción- más completa todavía, podemos recurrir a la bibliografía su gerida al final de este estudio.

## CAPITULO 4 METODOLOGIA

En los Estados Unidos de América se han desarrolla do una gran cantidad de métodos para la evaluación del im- pacto ambiental. Un impacto puede ser definido como: cual- quier cambio en los aspectos físico-químico, biológico, cul tural y socioeconómico del ambiente, el cual puede ser atri buído a las actividades humanas en relación con las alterna tivas bajo estudio. La metodología para la evaluación pro- vee un enfoque organizado para predecir y evaluar estos impactos.

## 4.1 OBJETO DE LOS METODOS PARA LA EVALUACION DEL IMPACTO AMBIENTAL.

Diferentes fines son cubiertos por los métodos para el análisis del impacto. Uno es el de asegurarse que todos los elementos que tenganrque ser considerados, sean incluídos en el análisis. Este fin es adecuado, porque el ambiente es un sistema muy complejo de recursos físico-químicos, biológicos culturales y socioeconómicos, además de varios tipos de acciones pueden provocar interrelaciones e im pactos muy complejos sobre dichos recursos.

Los métodos de análisis, deben proveer los mediospara la evaluación de las alternativas sobre una base común. Muchas declaraciones de impacto ambiental, describen adecu<u>a</u>

dümente los impactos ambientales de las acciones propuestas, pero a pesar de esto, consideran únicam ate la evaluación desde el punto de vista económico, de la acción propuesta Los métodos proveen enfoques para evaluar total o parcial- mente los impactos.

Otro objetivo, es el de proporcionar la informa-- ción recabada en forma compacta, para la participación delsector público. Se tiene que cuidar que la información mencionada, no parezca llevar **a coñclusi**ones erróneas.

4.2 ESTUDIOS COMPARATIVOS DE LOS DIFERENTES METODOS

A medida que los métodos de análisis se han desa-rrol lado, se han real izado comparaciones periódicas de la metodología de acuerdo a ciertos criterios predeterminados. Dickert, Drobny *y* Smith, Warner *y* Presten, *y* Smith, real iz~ ron varios análisis comparativos, de los distintos métodospara la evaluación del impacto. En cada uno de estos estu-d ios, se proponen los criterios para el agrupamiento de dichos métodos *y,* además, varias·,comparacioncs de ciertos métodos escogidos.

Dickert considera tres funciones análíticas asocia das con la evaluación del impacto:

- 1) i dent i f i cae i ón
- 2) predicci6n
- 3) evaluación (tabla 4.1).

Los métodos para la identificación de los impactos ambientales, pueden ayudarnos en la especif icaci6n de los alcances de los impactos ambientales, pueden ayudarnos en la especif icaci6n de los alcances de los impactos que pue- den presentarse, incluyendo **aus** dimensiones espaciales *y* P!. ríodo. Generalmente,estos métodos resuelven las incertidumbres relativas a los componentes del proyecto, y sobre cuales elementos ambientales serán afectados por dichos componentes, Dickert reconoció tres tipos de métodos para la ··ident ificación: listados, matrices y redes, Los listados, -contienen los factores ambientales que necesitan ser consia nadas o incluídos, relativos a los impactos de las alternativas. Una matriz, es un 1 istado bidimensional que identifl ca varios tipos de acciones, así como los impactos posibles sobre los elementos ambientales. Y las redes, enfatizan las interrelaciones entre los diferentes elementos ambientales.

Los métodos para la predicci6n, implican la mayorapl icaci6n de tecnología; esta área del análisis, es la met' nos desarrollada en términos de metodología específica, que puede ser aplicada directamente en la evaluaci6n. Estos métodos quedan fuera del alcance de este trabajo, por lo queen caso de ser necesario, se deberá consultar la bibl iografía anexa.

Los métodos asociados con la evaluaci6n, incluyen dos métodos muy utilizados en Estados Unidos: Sistema de --Evaluación Ambiental de BATTELLE y la Matriz Optima de Geor gia, que se bosquejarán más adelante.

Drobny y Smith identificaron diez criterios que re presentan los requerimientos básicos en la metodología para la evaluaci6n del impacto. Un método de análisis deberá ser comprensible, flexible, capaz de detectar los impactos gene rados por el proyecto, objetivo, capaz de asegurar la ali- mentaci6n o intervenci6n de expertos, utilizar el nivel dedestreza personal, emplear criterios definidos, proveer las magnitudes de los impactos, proveer el total de los impac- tos posibles, y detectar las· áreas ambientales sensitivas, Estos diez criterios forman la base para·los estudios de -- Warner, Warner y Bromley y para el de Smith.

Warner en 1973, y Warner-Bromley en 1974, dividieron la metodología para la evaluaci6n del impacto ambiental en cinco clases principales:

- 1) Procedimientos ad-hoc
- 2) Técnicas de superposici6n
- 3) Listados
- 4) Matrices
- 5) Redes

Los procedimientos ad-hoc consisten en la forma-- ción de un grupo o equipo interdisciplinario de especialis tas, para identificar los impactos en cada una de sus co-- rrespondientes disciplinas (especialidades).

Las técnicas de superposición, describen enfoquesya desarrollados utilizados en la planeación. Estas técnicas, están basadas en el uso de una serie de planos o mapasTABLA 4.1 CLASIFICACION DE LA METODOLOGIA PARA LA EVALUA-- CION DEL IMPACTO AMBIENTAL, SEGUN DICKERT.

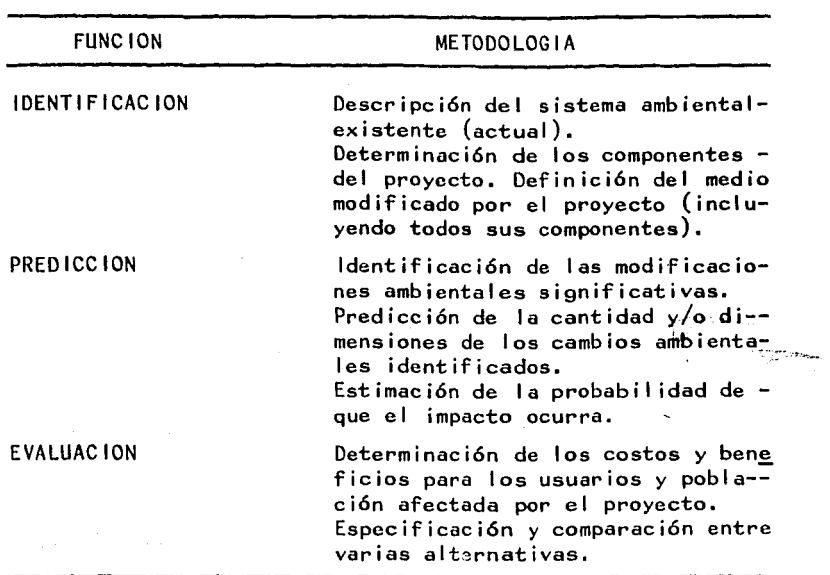

superpuestos, que representan factores ambientales o características del suelo. La técnica de superposición es gene-ralmente efectiva en la selección de alternativas, así 'como en la identif icaci6n de ciertos tipos de impactos. Sin em- bargo, no puede ser utilizada para la cuantificaci6n de impactos, ni para identificar las interrelaciones secundarias o terciarias. El uso de la computadora basado en esta técni ca ya ha sido desarrollado.

Los listados, representan diferentes tipos de impac tos asociados con categorías particulares del proyecto. A -

partir de un 1 istado de factores ambientáles y/o impactos, se seleccionan y evalúan aquellos impactos probables asocia dos con la alternativa bajo consideración.

Las matrices son básicamente, 1 istados general izados en las cuales las actividades posibles del proyecto se representan en un eje, *y* las características o condicionespotencialmente impactadas, en el otro.

Las redes expanden el concepto de matriz, introduciendo una red de causa-condición-efecto, que permite la  $\div$ identificación de efectos acumulativos o indirectos que nopueden describirse por medio de simples secuencias de causa -efecto, representadas por las matrices,

En 1973, Warner *y* Prestan condujeron un estudio de 17 métodos para la evaluación del impacto, con el objetivode compararlos; cuatro componentes de la evaluación fueronident ificados: identificación del impacto medición interpre tación y comunicación. Las tablas 4.2 a 4.5, contienen algu nas preguntas que representan el criterio asociado con cada uno de dichos componentes. Los 17 métodos también fueron -comparados respecto a: 1) necesidades de recursos, 2) faci-1 idad de representaci6n *y* 3) flexibilidad, que un cierto - proyecto pueda tener, llegando a establecer los criterios mostrados en la tabla 4.6. Además la tabla 4.7 provee un r<u>e</u> sumen de la comparaci6n de los 17 métodos mencionados.

En 1974, Smith util iz6 10 criterios para la comparaci6n de 23 métodos para la evaluaci6n del impacto ambiental que son:

| <b>CRITERIO</b>       | <b>PREGUNTAS</b>                                                                                                    |  |  |  |  |  |  |  |  |
|-----------------------|----------------------------------------------------------------------------------------------------|--|--|--|--|--|--|--|--|
| <b>COMPRENSIVIDAD</b> | ¿Proporciona el método, un rango am-<br>plio de impacto?                                                                   |  |  |  |  |  |  |  |  |
| <b>CLARIDAD</b>       | ¿Se identifican parámetros ambienta-<br>les específicos?                                                                   |  |  |  |  |  |  |  |  |
| IMPACTOS DEL PROYECTO | ¿Proporciona el método, diferentes -<br>medios para la identificación de --<br>los impactos?                               |  |  |  |  |  |  |  |  |
| DURAC ION             | ¿Establece el método, tanto los im--<br>pactos en la etapa de construcción-<br>como en la de operación?                    |  |  |  |  |  |  |  |  |
|                       | FUENTES DE INFORMACION ; Requiere el método, de la identifi<br>cación de fuentes de información?                           |  |  |  |  |  |  |  |  |
|                       | TABLA 4.3. MEDICION DEL IMPACTO (WARNER Y PRESTON)                                                                         |  |  |  |  |  |  |  |  |
| <b>CRITERIO</b>       | <b>PREGUNTAS</b>                                                                                                    |  |  |  |  |  |  |  |  |
|                       | INDICADORES EXPLICITOS ; Sugiere el método, indicadores espe<br>cíficos, medibles para la cuantifi-<br>cación del impacto? |  |  |  |  |  |  |  |  |
| <b>MAGNITUD</b>       | -Requiere de la determinación de la<br>magnitud del impacto?                                                               |  |  |  |  |  |  |  |  |
| <b>OBJETIVIDAD</b>    | ;Tiende el método, más a la medición<br>objetiva, que a la subjetiva?                                                      |  |  |  |  |  |  |  |  |

TABLA 4.2. IDENTIFICACION DEL IMPACTO (WARNER Y PRESTON)

 $\pmb{\cdot}$ 

<u>The artist of the contract of the contract of the contract of the contract of the contract of the contract of the contract of the contract of the contract of the contract of the contract of the contract of the contract of</u>

| <b>CRITERIO</b>                | PREGUNTAS                                                                                                    |  |  |  |  |  |  |  |
|--------------------------------|----------------------------------------------------------------------------------------------------|--|--|--|--|--|--|--|
| <b>SIGNIFICANCIA</b>           | ¿Requiere de una evaluación de sign <u>i</u><br>ficancia en una escala local, regio<br>nal o nacional?                 |  |  |  |  |  |  |  |
| <b>CLARIDAD</b>                | ¿Requiere que los criterios y concl <u>u</u><br>siones para la determinación de la<br>significancia sean establecidos? |  |  |  |  |  |  |  |
| <b>INCERTIDUMBRE</b>           | ldentifica el grado de confianza de إ<br>impactos proyectados?                                                         |  |  |  |  |  |  |  |
| R <sub>1ESGO</sub>             | :Enfoca los impactos con baja proba-<br>bilidad de ocurrencia, pero con al-<br>to peligro probable?                    |  |  |  |  |  |  |  |
| COMPARACION DE<br>ALTERNATIVAS | ¿Provee la manera de comparar las al<br>ternativas?                                                                    |  |  |  |  |  |  |  |
| MODIFICACIONES                 | ¿Permite que se agregue información-<br>adicional sobre la medición e inte <u>r</u><br>pretación del impacto?          |  |  |  |  |  |  |  |

TABLA 4.4. INTERPRETACION DEL IMPACTO (WARNER Y PRESTON)

TABLA 4.5. COMUNICACION DEL IMPACTO (WARNER Y PRESTON)

a sa mga katalog ng pagkapagang ng pangang

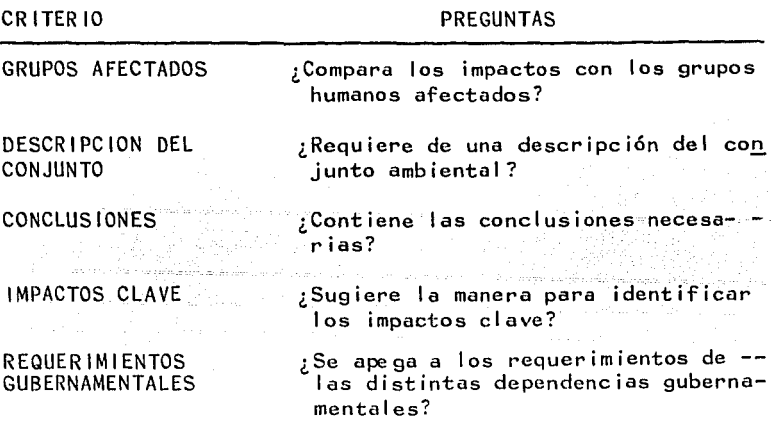

1.- Ser comprensivo.- El ambiente contiene siste- mas intrincados de elementos animados e inanimados, unidosentre sí por interrelaciones complejas, y una metodología adecuada deberá considerar los impactos en estos sistemas.

2.- Ser flexible.- La metodología deberá contener la suficiente flexibilidad, porque proyectos con diferentes magnitudes y escalas resultan con diferentes tipos de impac tos.

3.- Ser capaz de detectar el verdadero impacto.- - El impacto real, es aquel cambio en las condiciones del medio provocado por el proyecto, comparado con el cambio, natural que ocurrirá con las condiciones existentes.

4.- Ser objetivo.- La metodología tiene que ser ob jetiva, y deberá proveer medidas generales, imparciales y constantes. Un procedimiento objetivo y consistente provee una referencia firme que, peri6dicamente, puede ser actuall zada, refinada y modificada.

S.- Asegurar la intervención de expertos.- La apo~ taci6n de conocimientos profesionales deberá estar asegurada en la metodología.

6.-\_Util izar el nivel de destreza.- Deberá de utilizarse al máximo el nivel de destreza personal.

7.- Emplear- criterios explícitos y definidos.- Los criterios de evaluación utilizados para la determinación de

 $-31 -$ 

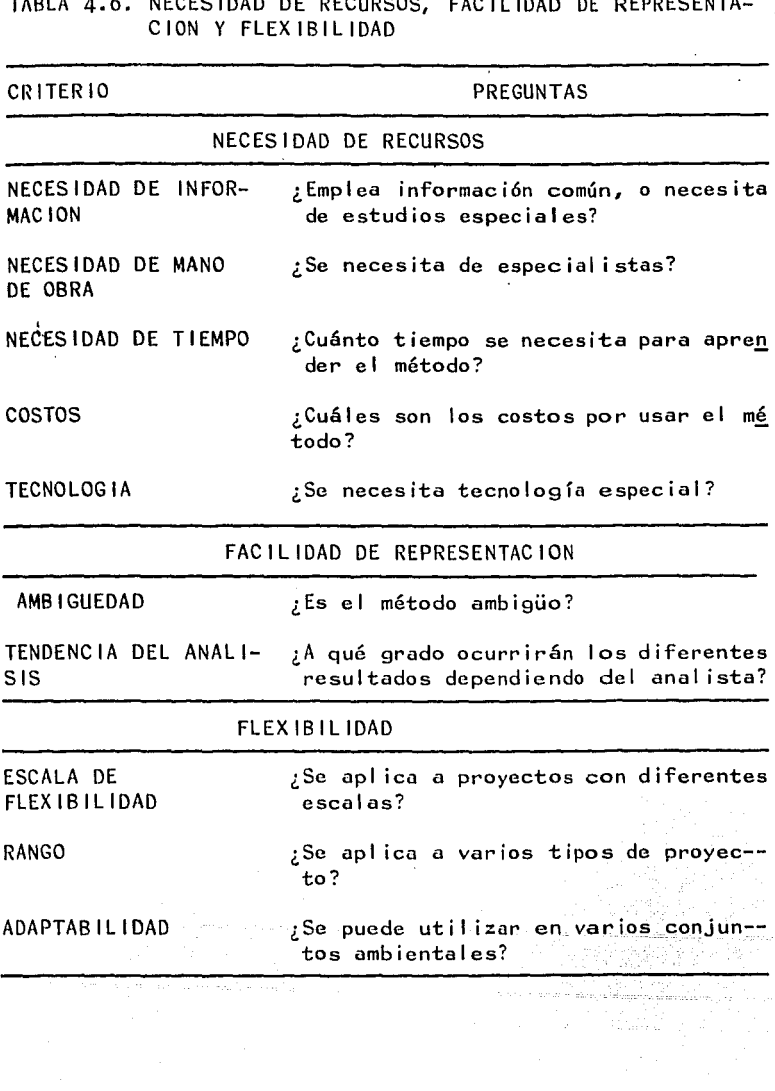

las magnitudes o importancia de los impactos, no deben ser asignados arbitrariamente, sino que la metodología deberáproveer criterios definidos y procedimientos explícitos.

8.- Evaluar la magnitud actual de los impactos. - Una evaluación basada en generalidades, es inadecuada.

9.- Presentar la evaluación completa de los impac tos individuales, son necesarios para proveer una evalua- ción completa de los impactos.

10.- Señalar los impactos críticos.- La metodología debe proveer un sistema especial de seguridad, para - descubrir y enfatizar los impactos críticos o peligrosos.- En algunos casos, se puede justificar una atención espe- cial en el proceso de planeaci6n de impactos con magnitud-º intensidad pequeña.

TABLA 4.7. RESUMEN COMPARATIVO DE 17 METODOS (WARNER Y PRESTON)

|                                               |  | METODOS (a) |  |  |  |  |  |                                           |                                |
|-----------------------------------------------|--|-------------|--|--|--|--|--|-------------------------------------------|--------------------------------|
|                                               |  |             |  |  |  |  |  | 1 2 3 4 5 6 7 8 9 10 11 12 13 14 15 16 17 |                                |
| TIPO(b)                                       |  |             |  |  |  |  |  | CCCM COMCOM M C $N_T$ C C C C A           |                                |
| COMPRENSIVIDAD LS SSSSLSLSLS SLLSLSSSS<br>(c) |  |             |  |  |  |  |  |                                           |                                |
| <b>CLARIDAD</b>                               |  |             |  |  |  |  |  |                                           | LL LL LL LL LL L L S L S L L N |
| <b>IMPACTOS DEL</b><br>PROYECTO               |  |             |  |  |  |  |  |                                           | NL LSNNNNNNN LNN NL LSNN       |
| <b>DURACION</b>                               |  |             |  |  |  |  |  |                                           | MALILICNS NNS NNS NS LILIN NN  |
1 2 3 4 5 6 *7* 8 9 10 11 12 13 14 15 16 17 FUENTES DE IN-N N S L N N N N N N N S N N N N N<br>FORMACION INDICADORES N L L L L N S S L N L N S S S S N<br>EXPLICITOS MAGNITUD N L ·L L L L L N L s s N L L s L N OBJETIVIDAD NL SL SL LL N N S N N S N L N SIGNIFICANCIA N S N S N S S N S N S S S N N CLARIDAD N L L L N L N L N N N s N s s L N 1NCERT1 DUMBRE N N N L N N N N N N l s L N l N N RIESGOS N N N N N N N N N N N N N N N N s COMPARAC ION DE ALTERNATIVAS L l l s l l N L L N L N L L L l N MOD 1F1 CAC IONES L L L l S E s l E E s E l E l L E PARTICIPACION<br>SECTOR PUBLICO NN S NNNS NNNNNNNS NG S NL S GRUPOS NN SNNNNNSNNNSNNSNNSL<br>AFECTADOS NN SNNNNNSNNNSNNSNNSL DESCRIPCION DEL CONJUNTO<br>CONJUNTO CONCLUSIONES L L L S LELENCLILLES L N LE L L N IMPACTOS CLAVE N L L'NELLELS SSIN N S N S N L N REQUERIMIENTOS GUBERNAMENTALES N S L N N L N N N L N N N S S N N N NECESIDAD DE L N S N N L L L R L L N L L L L N L L N L L N L L N L L N L L N L L N L L N L L N L L N L L L N L FAC ILIDAD DE RE-NUELLE LE LA EL LA NEURA NE NA NEURA NE NEURA NE NEURA NEGRE FLEXIBILIDAD LS NS NL S NL S S N U LS L N

(a) 1, Adkins; 2, Dee  $(1972)$ ; 3, Dee  $(1973)$ ; 4, -Georgia; 5, Krauskopf; 6, Leopold; 7, Little; 8, Mcharc; -

 $-34 -$ 

9, Moore; 10, New York, 11, Smith; 12, Sorensen; 13, Stover; 14, Task force; 15, Tul sa; 16, Walton,; 17, WSCC.

(b) A, ad hoc; O, superposición; C, 1 istado; M, matriz; NT, redes.

 $(c)$  L, bajo; S, medio; N, nulo; e, no se ha com-probado.

4.3. METODOS PARA LA EVALUACION DEL IMPACTO AMBIENTAL

A) MATRICES DE INTERACCION

El Método de las Matrices, iniciado por Leopold en 1971, incorpora una lista de actividades del proyecto en estudio, aunada con un 1 istado de las características ambientales potencialmente impactadas. El método consiste en la utilización de una matriz de 100 acciones específi- cas y 88 características ambientales. Un impacto es identificado en la interacción (interseccion) entre una acción y una característica ambiental impactada por esa acción. -La figura 4.1. muestra el concepto de la Matriz de Lcopold.

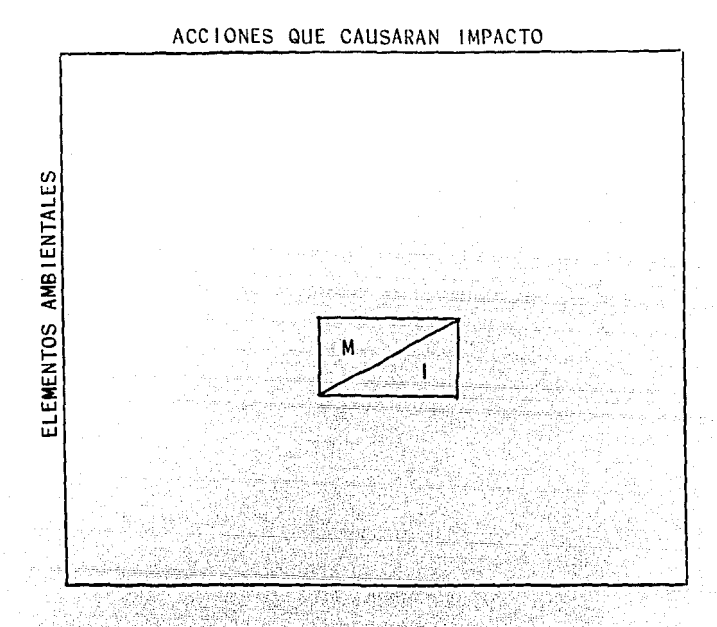

# FIGURA 4.1 MATRIZ DE INTERACCION DE LEOPOLD

La tabla 4.8 contiene una lista de las 100 acciones y 88 características ambientales. En este método, cada acción y su probabilidad de provocar un impacto, sobrecada una de las características ambientales, debe ser considerada. Cuando el posible impacto es localizado, se deberá trazar una diagonal en el cuadro formado por, la in-tersección cuadro interacción) de la acción que causará un impacto, y la característica impactada. El segundo paso,consiste en asignar a la interacción, valores de magnitude importancia.

La magnitud (M) de una interacción, como su nom-bre lo indica, es el tamaño de ella, y se cuantifica asig-

# TABLA 4.8 ACCIONES *Y* CARACTERISTICAS AMBIENTALES EN EL METODO DE LA MATRIZ DE LEOPOLD.

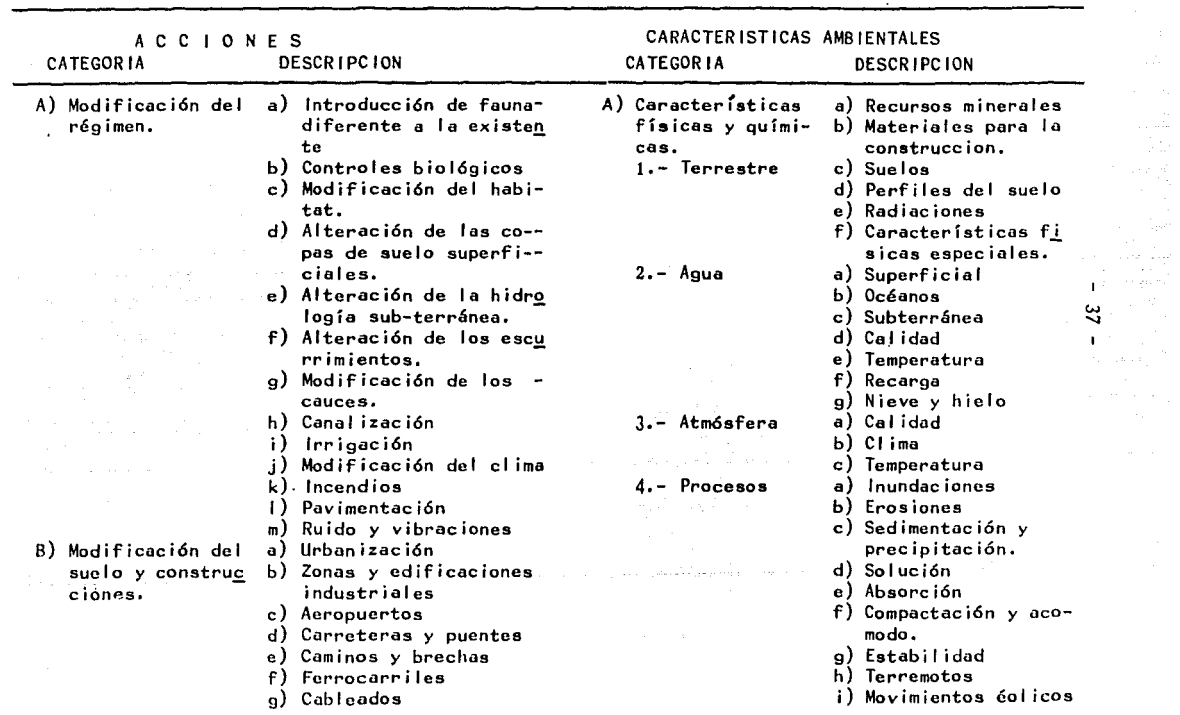

 $27$  $\mathbf{L}$   $\sim 2$ 

a sa ke

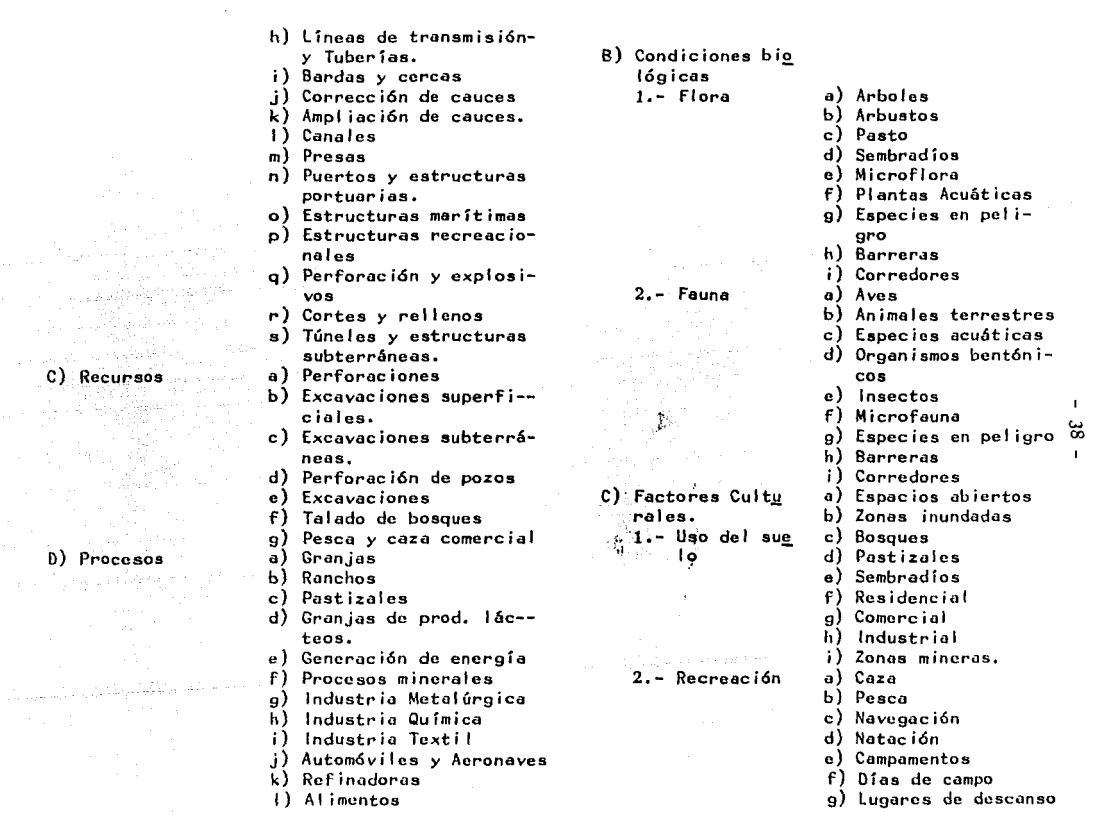

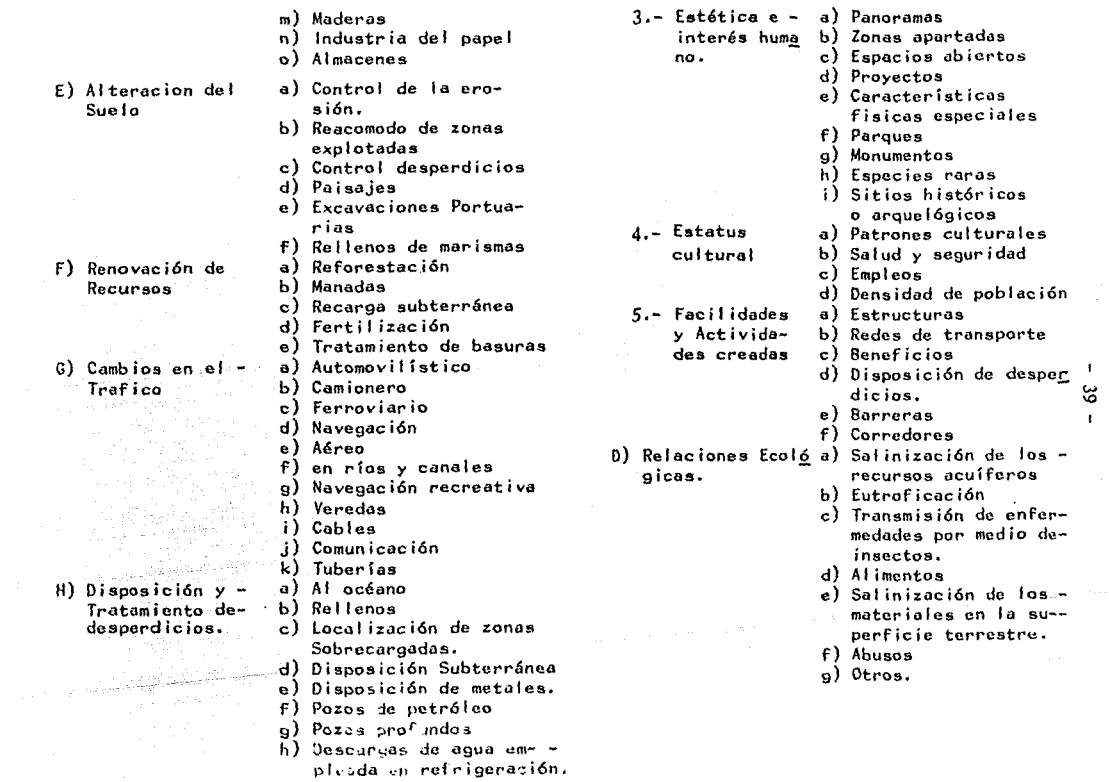

- i) Descargas Municipales
- j) Descargas de líquidos
- k) Lagunas de estabilización y oxidación.
- I) Fosas scépticas
- m) Emisiones
- Lubricantes n)
- I) Tratamientos químicos.
- a) Fertilizantes
- b) Descongelado de carreteras.
- c) Estabilización del sue  $10.$
- d) Control de yerbas
- e) Control de insectos
- J) Accidentes
- a) Explosiones
- b) Fugas
- c) Fallas en la operación

1

K) Otros.

nándole un valor numérico en una escala del 1 al 10, siendo 10 la mayor magnitud, *y* el uno la menor. Valores del orden de 5, representan impactos de magnitud media. La asigna- ci6n de la magnitud de una interacción, se deberá real izarde acuerdo a una evaluación objetiva de los hechos.

La importancia (1) de una interacción, está relacionada con la evaluación de las consecuencias de la inter acción. La escala también varía del 1 al JO, teniendo - una interacci6n muy impactante el valor de 10, *y* el de 1 a una con poca importancia. La asignación de los valores de importancia, está basada en el criterio subjetivo de cadauno de los profesionistas que intervienen en la evaluaci6n (equipo multidisciplinario).

Una de las características más atractivas de la - Matriz de Leopold, es la expansividad o contractividad, es decir, el número de acciones, puede ser aumentado o disminuído del total de 100 usado por Lcopold, así como también las 88 características ambientales.

son: Las principales ventajas de la Matriz de Leopold-

> a) Sirve para lograr una identificación de los im pactos.

> b) Provee los medios para la interpretación de -los impactos por medio de una representación gráfica.

Si se suma por un lado, el número de columnas intersectadas, y el de renglones por el otro, podemos teneruna base de comparaci6n para la evaluaci6n. Otra manera de lograr una comparaci6n, es sumando los valores asigna- dos a las magnitudes por un lado, y los asignados a la importancia por el otro. La matriz, también puede ser utili zada para identificar impactos tanto benéficos como perjudiciales por medio del uso de una nomenclatura adecuada, tal como un signo positivo (+) para los impactos benéficos, y uno negativo (-) para los impactos nocivos. Otra manera de evaluar por medio de esta matriz, es asignando en lugar de valores numéricos, un color, por ejemplo rojo para losimpactos criticos, y uno amarillo para los impactos de poca importancia, *y* de esta manera a simple vista, se pueden determinar las acciones que producen impactos criticos. La Matriz de Leopold, también puede ser utilizada para la identificaci6n de impactos en varias fases de un proyectodeterminado.

En la tabla 4.8 no se consignan caracteristicas ambientales orientadas al aspecto socioecon6mico, lo cualno significa que no puedan ser anexadas para un análisis en particular.

Se han desarrollado algunas variantes del métodode Leopold, como por ejemplo: la matriz de interacci6n para la identificaci6n de impactos, que desarrol 16 el Departamento de Carreteras de Oregon; los elementos de esta matriz se muestran en la tabla 4.9.

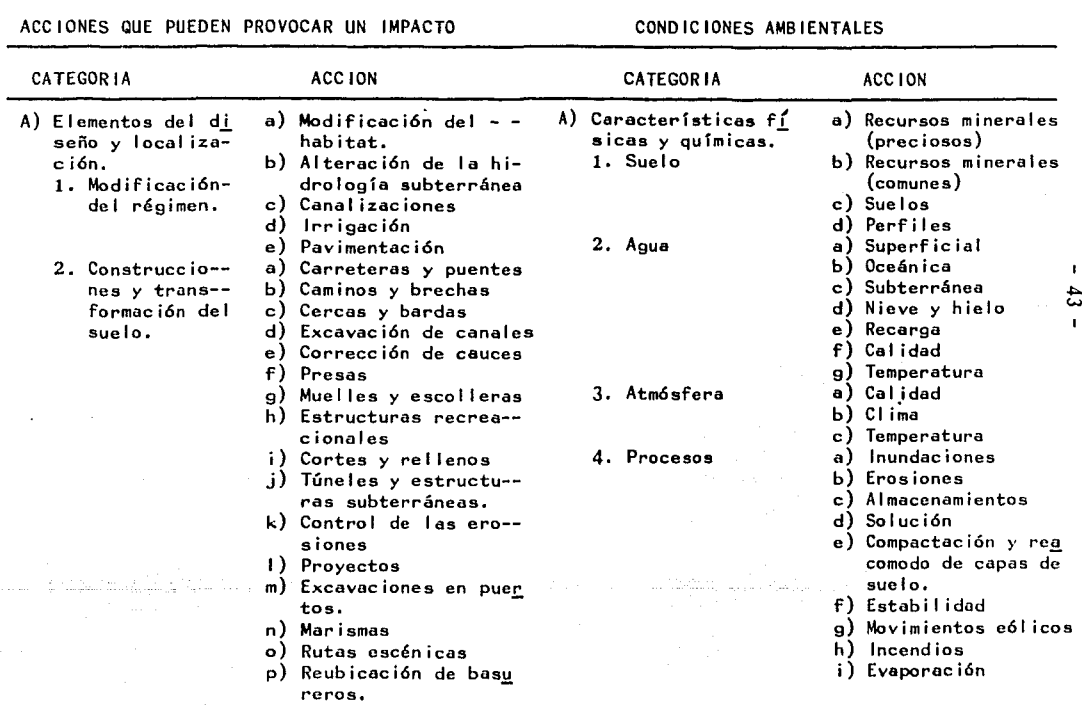

 $\sim$ 

 $\mathbf{r}$ 

 $\mathbf{I}$ 

# TABLA 4.9 MATRIZ DE INTERACCION PARA CARRETERAS

 $\mathcal{L}_{\mathrm{L}}$  , and  $\mathcal{L}_{\mathrm{L}}$  , and  $\mathcal{L}_{\mathrm{L}}$  , and  $\mathcal{L}_{\mathrm{L}}$  , and  $\mathcal{L}_{\mathrm{L}}$ 

- 3. Perforación de **pozos.**
- 4. Protección *y*  **rcnovac i6n derecursos.**  a) Reforestación b) Zonas escénicas
- 5. Cambios en eltráfico.
- **a) Ferroviario**  b) Automovil (stico c) Camionero
- d) En rfos *y* canales e) Navegación recreati
- va.
- f) Brechas
- g) Comunicación
- h) Tuberias
- 8) Durante la cons- trucc ión.
	- l. Modificación del régimen
- a) lntraducción de flo ra *y* fauna diferen~ te de la existente.
- b) Controles biológicos
- c) Alteración de la superficie.
- d) Alteración del drena je.
- e) Control de cauces
- f) Incendios
- a) Uso de explosivos
	- b) Rellenas
	- c) Desmontes y despal-- mes
	- d) Presas
- **rccursos.**  a) Explosivos
	- b) Excavaciones superfi ciales
- 8) Condiciones 8io12 g icas.
	- l. Flora

2. Fauna

C) Factores Culturales l. Uso del suelo

- a) Arboles b) Arbustos c) Pasto d) Sembradíos ·e) Microflora f) Plantas acuáticas g) Especies en peligro<br>h) Barreras **Barreras** i) Corredores a) Aves b) Animales terrestres e) Peces y mar i seos d) Otras especies acuá **ticas.**  e) Insectos  $\overrightarrow{F}$ <br>f) Microfauna i: Microfauna g) Especies en peligro de extinción. h) Barreras i) Corredores a) Zonas apartadas b) Espacios abiertos e) Zonas inundadas
	- d) Bosques
	- e) Past iza 1 es
	- f) Agricultura
	- g) Residencial
	- h) Comercial
	- i) Ríos *y* lagos

3. Extracción de-

- 
- 

2. Construcciones

- 
- 

![](_page_47_Picture_203.jpeg)

 $\label{eq:2.1} \frac{d^2\mathbf{u}}{d\mathbf{u}} = \frac{1}{2}\left(\mathbf{u}^2 + \mathbf{u}^2 + \math$ 

5. Facilidades y ac a) Estructuras<br>tividades creades b) Transportac

and and provide premium process

الأنا والمستهدا والمستعين وأوالمتعارض والعقارب المتماطي فالمعاطف والمستحدث

والمتناول والمهاوي والمتحدث والمستحدث والمتحدث والمتحدث والمتحدث والمستحدث والمستحدث

- b) Transportación
- c) Facilidades
- d) Disposición de desperdicios
- e) Barreras

المتحا والتفقيص فاختلف والمتار المستحدث المتحلي فالتفتاح

- **Corredores**
- $g)$  Actividades guberna mentales,

### B) LISTADOS

Los 1 istados representan uno de los métodos básicos más utilizados en la evaluací6n del impacto ambiental. Existen cuatro tipos de 1 istados:

a).- Listados simples.- Consisten, como su nombre lo índica, en una 1 ista de parámetros pero sin datos adi- cionales, respecto a la medici6n e interpretaci6n de los impactos. Un ejemplo de este tipo de listados, es el desa rrollado por el Departamento de transportación de los Esta dos Unidos Americanos, que consiste, básicamente en la des cripci6n de los impactos asociados con los proyectos de - transporte. La tabla 4.10 contiene los impactos ambientales probables en un proyecto de tranportación, organizados tanto por su importancia, como por cada una de las fases del proyecto. Dichos impactos pueden ser benéficos o perjudiciales, dependiendo de las circunstancias específicas.

La única ventaja de este método, en relaci6n conla interpretaci6n del impacto es la de contar con un equipo interdiscípl inario, para evaluar la signifir.ancia de - los impactos, en una escala del O al 10.

# C) LISTADOS DESCRIPTIVOS

Este método consiste únicamente, en 1 istados deactividades del proyecto, acompañadas del impacto que cau sarían sobre las características ambientales. Debido a -

![](_page_50_Picture_11.jpeg)

#### **TABLA 4.10.** IMPACTOS AMBIENTALES PROBABLES PARA UN PROYECTO DE CARRETERAS

- A) Uso de recursos culturales
- B) Tipo de vida
- C) Grupos raciales y étnicos
- D) Seguridad Perso- nal.
- VIII. Impactos estéticos <sup>y</sup> visuales.
	- A) Paisajes
	- B) Urbanismo
	- C) Ruido
	- D) Calidad del aire
	- E) Calidad del agua

(a) Denota un impacto tanto negativo como positivo, de-pendiendo de las circunstancias.

> nga dhaan goroo soo gay lah dhawa caalo iskoo san hii ay iyo saamanta kan far qoroo caalo iyo soo lah m markin to ma anthro<br>Markin Mark an an t-San Alba.<br>Ta ba a t-San Alba an t-San Alba an t-San Alba.

 $\boldsymbol{\mathsf{x}}$ X

 $\pmb{\times}$  $\boldsymbol{\mathsf{x}}$  $\boldsymbol{\mathsf{x}}$ 

 $\times$ X X

X

X

1 o 1 abar i oso que es e 1 buscar e 1 impacto que causaría de- terminada actividad, Este método se ha utilizado con computadora, de tal forma que al alimentarla con determinadas actividades, obtendremos los impactos clasificados de acuerdo a las categorías siguientes:

1.- Indica que el posible impacto deberá ser evaluado cada vez que se real ice la actividad generadora.

2.- Indica que el impacto está casi siempre pre- sente, pero que podrá no existir, dependiendo de las cir- cunstancias particulares.

3.- Indica que el impacto se presenta en un número predecible de casos, y su presencia deberá ser considerada en circunstancias particulares.

4.- Indica que la actividad en cuestión no provocará impacto sobre la característica ambiental.

Como se puede ver, la computadora facilita - mucho el trabajo, porque en un proyecto común y corriente, podríamos tener cientos de actividades y características ambientales que tendríamos que anal izar una por una, paralograr una correcta evaluación.

C) LISTADOS POR ESCALA

Consiste, en un listado de los posibles impactos-

que serán provocados por la ejecución del proyecto, pero adjudicándoles un valor numérico con signo aritm6tico, para indicar si el impacto es benéfico.(+) o nocivo(-). Adkins y Burke desarrollaron este método para proyectos de transportación, adjudicando a los impactos de las distin- tas alternativas, valores que varían de (-5) a (+5).

En la tabla 4.11 se muestra un ejemplo del Método desarrollado por Adkins y Burke, para la evaluación del im pacto ambiental; en dicho ejemplo, dos alternativas de pro yecto son consideradas adjudicándoles un valor que varía de (-5) a (+5) de acuerdo a lo expuesto anteriormente. Pa ra lograr una correcta evaluación, habrá necesidad de obte ner el total de valores positivos y el de negativos, paracada alternativa, y calcular la relación entre el total de valores positivos, y el total de valores negativos para ca da alternativa, y además, obtener la suma algebraica de to dos los valores, *y* calcular -la relaci6n con respecto al t2 tal de valores positivos y negativos. Otro ejemplo, perocon factores más generales se muestran en la tabla 4.12.

#### D) LISTADOS POR ESCALAS PONDERADAS

Este método, fue desarrollado en 1972 por la compañía norteamericana Battelle-Columbus, y consiste en la descripción de los factores ambientales incluídos en cualquier listado, pero con la asignación de valores y unida-des de importancia. La figura 4.2 nos muestra los parámetros ambientales individuales organizados en 4 categorías,

# TABLA 4.11 EJEMPLO DEL METODO DE ADKINS-BURKE

![](_page_54_Picture_14.jpeg)

Ţ

بۇرى بەر دېڭىرىدە

Andre Lore<br>Communication

maa ama  $\gamma_{\rm{max}}$  ,  $\gamma_{\rm{max}}$ 

and in

![](_page_55_Picture_77.jpeg)

![](_page_56_Picture_14.jpeg)

 $\bullet$ 

 $\bullet$ 

# TABLA 4.12 CUADRO COMPARATIVO DE VALORES EN EL METODO DE ADKINS-BURKE

and service and service.

17 componentes, y 78 parámetros. Este método, fue desarro 1 lado para proyectos relacionados con los recursos acuíferos, y tiene como ventaja principal, la de expresar los im pactos ambientales en unidades proporcionales. Los pasosincluídos en la determinaci6n de dichas unidades, incluyen la transformaci6n de los valores de los parámetros, a unaescala de calidad ambiental (CA) en la asignaci6n de valores de importancia, 1 1 amados unidades de importancia (U 1 ) para cada parámetro, *y* en la obtención de las unidades de impacto ambiental (UIA).

La transformaci6n de valores de los parámetros a la escala de calidad ambiental (CA), está basada en el hecho de que existe un rango de valores que puede tener un  $\geq$ determinado parámetro. Por ejemplo, el oxígeno disuelto en el agua, normalmente variará entre O *y* 10 mg/litro, mientras que el total de partículas suspendidas en la at- m<mark>6sfera, variará entre 20 y varios miles de <sub>u 9</sub>/m<sup>3</sup>. Para</mark> poder transformar estos valores de los parámetros en una escala de calidad ambiental, se deberán trazar gráficas p<u>a</u> ra cada uno de los 78 parámetros, en donde los valores delos parámetros van en el eje de las "xº (abscisas), *y* las de cal id~d ambiental en el de las *"y"* (ordenadas). La ca-1 idad ambiental variará de O a 1 en donde O representa mala calidad, *y* l buena calidad.

Por otro lado, la asignación de las unidades de importancia para cada parámetro, tendrá que ser asignada de acuerdo al orden de importancia de cada uno, basado en

#### FIGURA 4.2 SISTEMA DE EVALUACION AMBIENTAL DE BATTELLE-COLUMBUS,

LOS NUMEROS EN PARENTESIS SON UIA: Y LOS DE LOS RECTANGULOS REPRESENTAN

FL TOTAL.

![](_page_58_Figure_3.jpeg)

criterio personal. Como ejemplo de esta técnica, consideremos que tenemos que distribuir 100 unidades de importancia (UI) entre 3 factores. Después de que el grupo disciplinario se pone de acuerdo para juzgar la importancia de cada uno de los 3 factores, suponemos que 1 legan a la concl us i6n de que el factor Bes más importante que el C, y tanto B como C, más importantes que el factor A. En segui da se le asigna el valor de 1.0 al factor B y el factor C se considera relativo al B, y se le asigna un valor que va ríe entre O y **l.** Supongamos que se considera la mitad de importancia de C con respecto a B, y que el factor A se **le**   $considera$   $1/5$  de importancia en base al  $C$ , entonces el ava lúo de cada factor se real iza como sigue:

Factor  $B = 1$  U Factor  $C = 0.5$  UI Factor  $A = 0.1$  UI  $\Sigma = 1.6$  u l

> Factor  $B = \frac{1.0}{1.6}$  (100) = 63 Factor C =  $\frac{0.5}{1.6}$  (100) = 31 Factor  $A = \frac{0.1}{1.6}$  (100) = 6

De acuerdo a 1 a .técnica expuesta, se' **1** 1 eg6 a **1** a asignaci6n de las-Ul;en -1~-~igu~at4.2; empezando por las 4 categorías, se hizo una.distr:ibuci6n de 1000 UI, después en cada categoría, se hizo-la distribución de las UI en ca da componente, y por último lo mismo para cada parámetro.

El método en sí, consiste en los siguientes pasos:

1.- En primer lugar, se distribuyen los 1000 UI en las categorías, componentes y parámetros, que para el caso de un proyecto de recursos acuíferos ya está hecho en la tabla 4.2.

2.- En seguida, se dibujan las gráficas de cal i- dad ambiental (CA) para cada uno de los 78 parámetros.

3.- Se obtienen los valores reales de cada paráme tro y los que tendrá con el proyecto.

4.- Se toman las gráficas correspondientes con am bos valores, para obtener los valores de CA, uno para el caso actual (sin proyecto), y otro para el caso futuro (con proyecto),

5.- Con los valores obtenidos, se aplica la si- -9uiente fórmula para encontrar el valor de las unidades de impacto ambiental (UIA) totales:

$$
U1A = \begin{matrix} 78 \\ \Sigma \\ i=1 \end{matrix} \qquad W_1CA_1(\text{con}) - \begin{matrix} 78 \\ \Sigma \\ i=1 \end{matrix} \qquad W_1CA_1(\text{sin})
$$

 $i = n$ úmero de parámetro (1 a 78) W. = unidades de importancia (UI) de cada parámetro i  $CA_{1 (con)} = \text{coeficiente de call ideal ambiental de parámetro}$  $CA_{i(sin)} = sin$  proyecto con proyecto.

Para mayor claridad de este método se sugiere con sultar el apéndice en donde viene mejor detallado.

a British

Service St 

### CAPITULO *5*

# RECOMENDACIONES PRINCIPALES PARA LA ELABORACION<br>DE LA DECLARACION DE IMPACTO AMRIFNTAI DE IMPACTO AMBIENTAL

Se han realizado varios estudios y revisiones a las declaraciones de impacto ambiental (DIA), en los que se encontraron deficiencias en la redacción, una frecuente falta de continuidad, descripción inadecuada del ambiente, falta de documentación *y* referencias, muy pocos ejemplos,- *<sup>Y</sup>*pocas gráficas. Y por esta razón, este capítulo está - orientado a proporcionar algunas consideraciones prácticas *<sup>y</sup>*sugestiones para elaborar la DIA.

## 5.1. USO DE GRAFICAS, MAPAS Y DIBUJOS

El uso de mapas, fotografías, gráficas, croquis,etc., en la DIA, resulta de'gran valor tanto para las personas que tienen que revisarla, como para las que tienen que tomar la decisión.

Existen varios tipos de mapas, los cuales son importantes para casi todas las DIA: a) los mapas topográficos, que permite visual izar las características del terreno, así como el drenaje superficial de la zona; b) los pla nos de USO .DEL SÜELO,, que, están tomando una importancia - que va en aumento cada día; c) también se pueden utilizar mapas para mostrar las características ambientales de la -

zona, tales como los niveles de calidad del aire, los nive les de ruido, distribución de especies animales y vegeta- les, y sitios arqueológicos e históricos; y d) los mapas que nos pueden servir para describir las características socioeconómicas, tales como la distribución de la pobla-ción, ingresos, sistemas y redes de transporte.

Muy útiles son también para la DIA, las fotogra-fías que ilustran el conjunto ambiental para la acción pro puesta, porque debemos tomar en cuenta al elaborar nuestra declaración, que muchas personas involucradas en la autori zación de la DIA, no están familiarizadas con la zona de estudio. Las fotografías son muy útiles también para describir las condiciones del ambiente que necesitan mejorarse, como por ejemplo, si se propone una obra de almacenaje de agua para el control de avenidas, unas fotografías que describan los daños ocasionados por la inundación más re- ciente, serían muy útiles para establecer las necesidadesdel proyecto.

El uso de dibujos, planos arquitectónicos e ingenieriles sencillos, pueden ayudar al lector para concebir-1 os impactos visuales de la acción propuesta sobre el me- dio.

## 5.2. DOCUMENTACION NECESARIA

Muchas declaraciones de impacto ambiental se ca- racterizan por una falta de documentación adecuada, refe--

 $-61 -$ 

rente a las fuentes de información *y* a la metodología em- pleada, lo que debe evitarse porque es muy importante indl car los factores ambientales considerados como no valiosos<br>para la declaración del impacto. Por ejemplo, si se deter mina que en una área no se encuentran especies animales o vegetales en peligro por la acción propuesta, tendrá que ser asentado así en la declaración, porque de no incluirse, puede provocar que al ser revisada la declaración, se concluya que no fueron considerados dichos factores.

Es necesario también, que la declaración contenga todas las referencias necesarias, para evitar que las personas que la revisen dictaminen que no se llevó al cabo un estudio bastante completo. Y para esto, existen muchas técnicas de referencia que pueden ser utilizadas, tales co mo: notas de pie de página, 1 istados de referencias suge- ridas, etc.

Toda la información necesaria, para lograr una me jor comprensión del problema en estudio, *y* sus soluciones, deberá ser anexada a la declaración, por medio de apéndi- ces, dejando los resultados finales en el texto.

Y, finalmente, la DIA puede ser mejorada, util i- zando una división por secciones, *y* estableciendo un orden tanto de cada sección, como de las figuras y tablas em- - pleadas.

## 5,3, SUGERENCIAS GENERALES PARA LA REDACCION

Algunas de las sugerencias más importantes para la redacción de la DIA, son las siguientes:

1.- No utilizar palabras abreviadas, ni demasiado rebuscadas, porque pueden ser lógicas para el que redacta, pero difíciles de comprender para los que revisan.

2.- Debe procurarse que la declaración sea lo más breve posible, *y* a la vez lo más clara .

..

,;  $3.-$  No utilizar generalidades, sino por el contra rio, especificar todo.

4.- La información tanto positiva como negativa referente a la acción propuesta, deberá ser presentada, *<sup>y</sup>*

5.- La declaración deberá llevar continuidad y o<u>r</u> den.

# CAPITULO 6 CONCLUSIONES

Por lo expuesto anteriormente, considero que losmétodos más útiles en nuestro país, para las Evaluacionesde Impacto Ambiental, son el de la Matriz de Leopold, *y* el Sistema de Evaluaci6n Ambiental (SEA) de Battelle-Columbus, por las siguientes razones:

Matríz de Leopold:

a) Es un método *muy* flexible porque se le pueden añadir o quitar elementos de cualquiera de los renglones o columnas, de acuerdo a las necesidades particulares del - proyecto en estudio.

b) Por medio de este método, se muestran visualmente los impactos, los cuales son calificados por medio de valores de importancia, o por medio de colores, por loque es más accesible para su estudio, así como para su con su Ita.

c) Porque puede ser utilizada cualquiera de lasfases del proyecto bajo consideración: construcción, opera ci6n y postoperaci6n.

Uno de los inconvenientes que presenta, es que el método le presta poca importancia al aspecto socioeconó

- 64 -

mico, inconveniente que es común a casi todos los métodosestudiados.

Sistema de Evaluación Ambiental (SEA) de Battelle -Columbus:

a) Es el método más preciso *y* organizado, porque presenta una información completa detallada.

b) Mide los impactos en unidades comunes.

El inconveniente que presenta, es que sólo es aplicable a proyectos de recursos acuíferos, por su poca flexibilidad, *y* al igual que el de Leopold, no le da impo~ tancia a los factores socioecon6micos.

Y por último considero importante anotar, que ennuestro pafs, el aspecto econ6mico, influye grandemente - también para aprobar o rechazar un proyecto independientemente de los resultados que se obtuvieran si se real izaran las Declaraciones de Impacto Ambiental.

Sería conveniente, que las autoridades motivaran de alguna forma a los profesionistas, para que al presentar éstos un proyecto, aunaran a éste la Declaraci6n de Impacto Ambiental respectiva, con el fin de conocer los cambios que se producirán en el medio.

## **BIBLIOGRAFIA**

- 1.- National Environmental Policy Act of 1969, PL 91-190, 91st Cong., S. 1075, Jan 1, 1970.
- 2.- Warner, M. L: "Environmental Impact Analysis: Examina tion of Three Methodologies", p. 28, Ph. D. dissertation, University of Wisconsin, Madison, 1973.
- 3.- Dickert, T. G.: Methods For Environmental Impact Assessment: A Comparison, in Thomas G. Dickert and --Katherine R. Domeny (eds.), "Environmental Impact - -Assessment: Guidelines and Commentary", pp. 127-143,-University of California, Berkeley, 1974.
- 4.- Drobny, N. L., and M. A. Smith: Review of Environmental Impact Assessment Methodologies, internal working paper, Battelle-Columbus, Columbus, Ohio, 1973.
- 5.- Warner, M.L., and D.W. Bromley: "Environmental Impact Analyses: A Review of Three Methodologies," Tech. Rept., Wisconsin Water Resources Center, University of Wisconsin, Madison, 1974.
- 6.- Warner, M. L., and E. H. Preston: "A Review of Envi-ronmental Impact Assessment Methodologies", report -prepared by Battelle-Columbus for U.S. Environmental-Protection Agency, Washington, D.C., Oct. 1973.
- 7.- Smith, M. A.: "Field Test of an Environmental Impact-Resources Center, Georgia Institute of Technology, --Atlanta, Aug. 1974.
- 8.- Dee, Norbert, et al.: "Environmental Evaluation Sys-tem for Water Resource Planning", final report prepared by Battelle-Columbus for Bureau of Reclamation, -Jan. 31. 1972.
- 9.- Odum, E. P., et al.: "Optimum Pathway Matrix Analysis
- 10.- Dee, Norbert, et al.: "Planning Methodology for Water Qual ity Management; Environmental Evaluation System", Battelle-Columbua, Ohio, July 1973.
- 11.- Viohl, R. C., Jr., and K. G. M. Mason: Environmentallmpact Assessment Methodologies: An Annotated Bibl iography, Counc. Planning Libr. Exchange Bibl io. 691, - Nov. 1974.
- $12.-$  Leopold, L. B<sub>y</sub> et al.: A Procedure for Evaluating  $-$ Environmental lmpact, Geolog Surv Oire. 645. 1971.
- 13.- Federal Aviation Administration: Procedures for Environmental lmpact Statment Preparation, FAA Order 1050. lA, Washington, O.C., June 19, 1973.
- 14.- Oregon Highway Department, personal communication, J<u>u</u><br>ly, 1973.<br>
,
- 1 15.- Chase, G. B.: Matrix Analises in Environmental lmpact Assessment, paper presented at the Engineering Founda tion Conference on Preparing Environmental Impact  $-\frac{1}{2}$ Statements, Henniker, N.H., July 29-Aug. 3, 1973.
- 16.- Moore, J. L., et al.: A Methodology for Evaluating Ma nufacturing Environmental Impact Statements for Delawer 's Coastal Zone, app. O, report prepared by wer's Coastal Zone, app. D, report prepared by — — —<br>Battelle-Columbus, for the State of Delawere, June —— 15, 1973.
- 17.- Sorensen, J. C.: "A Framework for ldentification and-Control of Resource Ocgradation and Confl ict in the-Multiple Use of the Coastal Zone", University of Cali fornía, Berkeley, June, 1971.
- 18.- Economic Development Administration: "Final Environ- mental Statement, Fruit/Church lndustiral Park, Fresno, California", Washington, D.C., Feb. 1973.

19.- A. D. Little, lnc.: "Transportation and Environment:-

Synthesis for Action: Impact of National Environmen-tal Policy Act of 1969 on the Departament of Transpor tation", 3 vols., prepared for Office of the Secretary, Department of Transportation", 3 vols., preparedfor Office of the Secretary, Department of Transporta tion, July 1971.

- 20.- Federal Power Commission: Implementation of the Natio nal Environmental Policy Act of 1969, Order 485, Or-der Amending Part 2 of the General Rules to Provide -Guidelines for the Preparation of Applicants' Environ mental Reports Pursuant to Order 415-C, Washington, -D. C., June 7, 1973.
- 21.- Lee, E. Y. S., et al.: "Environmental Impact Computer System", Tech. Rept. E-37, Construction Engineering -Research Laboratory, U.S. Army, Champaign, Ill., Sept. 1974.
- 22.- Jain, R. K., et al.: "Environmental Impact Assessment Study for Army Military Programs", Tech. Rept. D-13,-Construction Engineering Research Laboratory, U.S. Ar my, Champaign, Ill, Dec. 1973.
- 23.- U.S. Atomic Energy Commission: "Preparation of Envi-ronmental Reports for Nuclear Power Plants", pp. 4.2-15-4.2-57, Regulatory Guide 4.2, Washington, D.C., --Mar. 2, 1973.
- 24. Adkins, W. G., and D. Burke, Jr.: "Social, Economic and Envirnomental Factors in Highway Decision Making" Res. Rept. 148-4, Texas Transportation Institute, Texas A&M University, College Station, Nov. 1974.
- 25.- Soil Conservation Service: "Environmental Assessment-Procedure", U.S. Department of Agriculture, Washing-ton, D. C., May. 1974.
- 26. Corps of Engineers: Preparation and Coordination of -Environmental Statements, app. C. Regulation 1105-2-507, Department of the Army, Washington, D.C., Apr. -15, 1974.
- 27. Canter, L. W., P. G. Risser, and L. G. Hill: "Effects

Assessment of Alternate Navigation Routes from Tulsa,- Oklahoma to Vicinity of Wichita, Kansas", Universityof Oklahoma, Norman, June 1974.

y Cyle

28.- Curso "Evaluación de Impacto Ambiental". Apuntes Centro de Educación Continua, Facultad de Ingeniería, -U.N.A.M. México, D.F. Enero 1978.
## A P E N D 1 C E

## METODO PARA LA EVALUACION DEL IMPACTO AMBIENTAL DESARROLLADO POR BATELLE-COLUMBUS

Este método es conocido en los Estados Unidos Ame ricanos con el nombre de Sistema de Evaluaci6n Ambiental - (S.E.A.) *y* fue desarrollado para la evaluaci6n de los im- pactos en proyectos para aprovechamiento de aguas. El sis tema es jerárquico por naturaleza, mide los impactos en unidades proporcionales *y* resalta las áreas ambientales sensitivas. En este método se utilizan cuatro niveles deinformaci6n:

Nivel 1.- lnformaci6n General.-

Categorías Ambientales

Nivel 2.- lnformaci6n Media.-

Componentes Ambientales

Nivel 3~- lnformaci6n Específica.-

Parámetros Ambientales

Nivel 4.- lnformaci6n al detalle.- Valores ambientales

Estos niveles de informaci6n están relacionados esquemáticamente como se muestra en la figura A-1 .

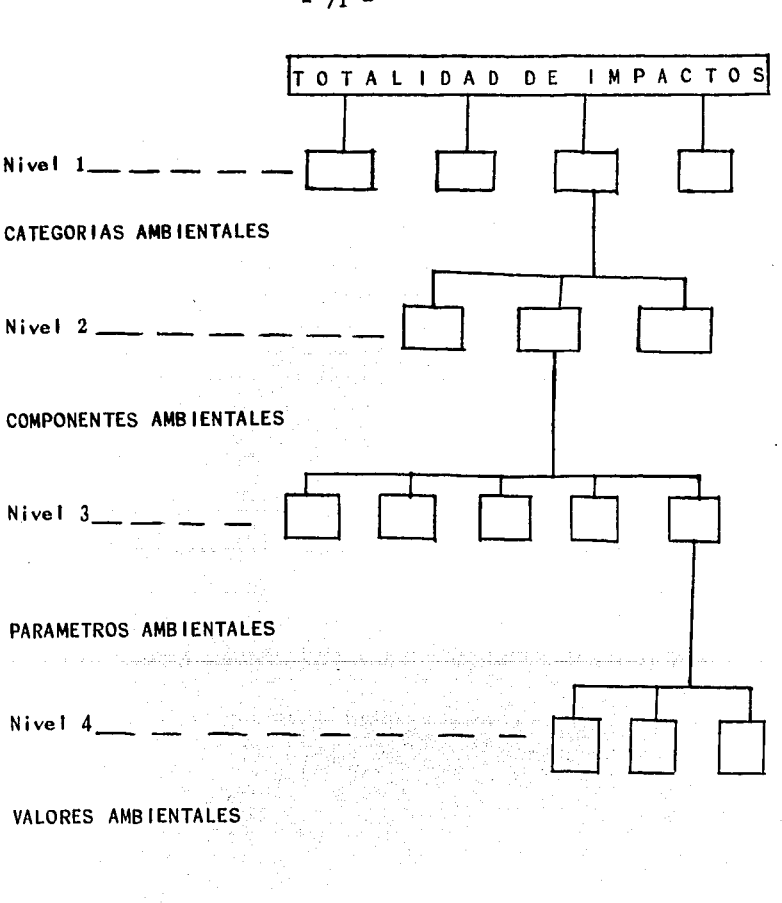

figura A.1. Estructura Jerárquica del sistema de evaluaci6n ambiental de Batlelle-Columbus

 $-71 -$ 

El nivel tres es el de mayor importancia en estemétodo. Cada parámetro ambiental representa un aspecto de la importancia ambiental que deba ser considerada por sepa rado. Para la selección de los parámetros que debieran -ser incluídos en el S.E.A., se establecieron los siguien- tes requisitos:

- + Los parámetros deben ser indicadores de la cali dad ambiental.
- +Deben ser fáciles de medirse físicamente.
- + Deben ser tales que puedan medirse bajo una escala específica.
- + El 1 istado total de parámetros deberá ser lo más compacto posible.

Al agrupar parámetros similares, se obtendrán los componentes ambientales y a su vez al agrupar los componen tes en áreas comunes se obtendrán las categorías ambientales. Los vaiores ambientales constituyen la informaci6n necesaria para obtener una estimación de los parámetros; esta información puede ser obtenida de registros, histori<u>a</u> les, etc.

Un proyecto de aprovechamiento de aguas puede crear impactos, tanto benéficos como adversos sobre el ambiente. Debido a que las propiedades del ambiente no soncomumente medidas en unidades proporcionales, resulta complicado evaluar los efectos ambientales de un determinadoproyecto y para salvar esta dificultad el S.E.A. presenta-

la técnica para transformar todos los parámetros en unidades proporcionales. Esta técnica consiste en tres pasos importantes:

1.- Transformar los rangos de valores estimados en cada uno de los parámetros a valores de Caljdad Ambiental (C.A.).

2.- Asignar valores a todos los parámetros de acuerdo a su importancia.

3.- Multiplicar los valores de Calidad Ambientalde cada parámetro por su respectivo valor de importancia,para encontrar así las unidades comunes deseadas.

En el S.E.A. el valor de la Calidad Ambiental seasigna dentro de un rango que va de cero, para mala cali-dad, a uno para muy buena calidad.

La transformación de los valores estimados a valo res de calidad ambiental se lleva a cabo mediante el uso de una función que relaciona varios niveles de valores estimados con los correspqndientes niveles de calidad ambien tal (ver fiaura A-2). Los valores estimados son obtenidos de los valores ambientales del nivel 4 del S.E.A.

C.A. / / Escala de parámetros (longitud, superficie,etc,)

La base principal para desarrollar las gráficas debe ser la información científica; dicha información espe cificará la forma *y* los puntos de inflexión de la curva. - Cuando no se tenga la información suficiente se tendrá que suponer la gráfica.

Para lograr graficar la curva, el S.E.A. sugierelos siguientes pasos:

1.- Obtenga, cuando sea factible la información a las relaciones entre los parámetros y la calidad ambiental.

2.- Ordene la escala de los parámetros de tal manera que el menor valor del parámetro sea cero *y* que vayaen aumento en dirección positiva (no permita que aparezcan valores negativos).

FIGURA A-2.- Función Típica

3~- Divida la escala de calidad ambiental (O a 1) en intervalos iguales y exprese la relación entre un deter minado intervalo y el parámetro. Continúe así hasta haber obtenido la curva.

4.- Los pasos del 1 al 3 deberán ser real izados por cada uno de los especialistas del grupo interdiscipl inario y posteriormente se deberá obtener una curva prome- dio.

*5.-* Comente con el grupo interdiscipl inario la curva promedio obtenida *y* haga las modificaciones necesa- rias.

6.- Repita los pasos del 1 al *5* hasta obtener las curvas de todos los parámetros.

7.- Repita el procedimiento con el mismo grupo o con otro, con el fin de aumentar la fidelidad.

Por ejemplo, suponiendo que tratamos de obtener la curva para el parámetro: OXIGENO DISUELTO; que es el - más utilizado como parámetro de la calidad ambiental; un nivel bajo de oxígeno disuelto afecta considerablemente alos peces y a otras especies de vida acuática y su ausen-cia total nos conduce a una condición anaeróbica, acompaña da del olor peculiar y de la afectaci6n a la estética de la zona.

La concentración del oxígeno disuelto en el agua-

depende de la temperatura de ésta y del contenido de s61 idos disueltos; la facilidad del agua para retener el oxíge no disuelto disminuye al aumentar la temperatura y las par tículas disueltas.

El oxígeno requerido por los peces varía con susespccies y edades, en regla general basada en mediciones físicas se puede afirmar que un rango entre 3 y 6 mg/I es el nivel crítico para casi todos los peces. Abajo de 3 mg/I ya se habrán dañado las especies acuáticas y arriba de 6 mg/l varía en forma'no-lineal. Con estos datos se po drá ahora graficar la curva mostrada en la figura A-3.

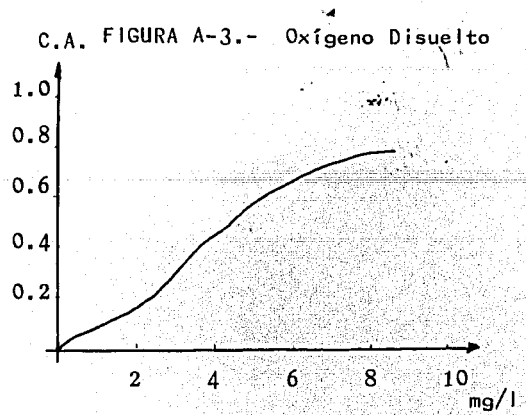

Cada uno de los parámetros utilizados en el S.E.A. representa una parte de 1 tota L de 1 \_ámb i ente ... Por 1 o tanto es muy importante visual izar dichas partes como parte delsistema ambiental; sin embargo se debe reconocer que algunos parámetros son más importantes que otros. Los parámetros de poca importancia no se pueden descartar porque siguen siendo parte del sistema. Por lo tanto a cada paráme tro se le deberá asignar un valor de importancia expresado en Unidades de Importancia de los Parámetros (U. l.P.), deun total de 1000 U. l.P. distribuidos entre todos los parámetros. Los valores de U.I.P. asignados por Batelle-Colum bus deben ser respetados cuando se tenga un proyecto con los mismos parámetros, con el fin de establecer una base <del>.</del> de comparaci6n para todos los distintos proyectos que se evalúen. La asignación de los valores de importancia llevada al cabo por Batel le y Columbus está basada en un criterio socio-psicol6gico y en procedimiento DELPHI (ver referencias).

Las unidades de Impacto Ambiental son asignadas primero distribuyendo 1000 U. l.P. en las cuatrocategorías, después en los 17 componentes y finalmente en los 78 parámetros. Dicha asignación es real izada por el grupo interdiscipl inario, y se encuentran consignadas en la figura 4.2. del capítulo de Metodologías.

Los pasos que se deberán seguir en la asignaci6ndc los valores de importancia son:

1.- Seleccione el grupo interdisciplinario y ex-plique a cada especialista los conceptos necesarios para -1 levar al cabo la correcta distribución. =, \_\_\_\_\_\_ ·.\_·\_:·"'~;<~:\_\_. -=='-'c-=;o.;.;--=;-I=-~;:O---==~-= ~ eo -=L-~~·~s~- ~: \_\_ .. ,; ... '\_. -\_·, ,,.-.

2.- Ordene en una lista las categorías, componentes o parámetros que serán evaluados de acuerdo a su impor tancia.

3.- Asigne un valor de uno (1) a la primera categoría de la lista. Después compare la segunda categoría con la primera, para saber cuánto vale la segunda comparada con la primera, expresando dicho valor en decimales  $(0 \times x \cdot 1).$ 

4.-Continúe así hasta haber terminado la 1 ista.

5.- Obtenga todos los valores en porcentajes y expré selos con un común denominador; obtenga un promedio de to dos los valores obtenidos por el grupo interdiscipl inario.

6.- Ajuste los valores decimales obtenidos en el paso anterior si la cantidad de parámetros en un grupo esdistinto a la de otro.

7.- Multiplique los valores obtenidos por las U. l.P. que fueron asignadas para el grupo en cuestión.

8.- Repita los pasos del 2 al 7 para todas las - categorías, componentes y parámetros en el s'.E.A.

9.- Repita todo el procedimiento con otro grupo o con el mismo para obtener un mejor resultado.

Veamos un ejemplo numérico: supongamos que se tie nen tres componentes  $(A, B, C)$  que fueron seleccionados y ordenados de acuerdo a los pasos 1 y 2. Estos componentes

-·- -~~c;;\_~i~::;,-:~~~--~-e.c~:~

consisten en 8 parámetros, 4 en A; 2 en B y 2 en C. Elabo ramos un listado por orden (paso 2): B, C, A. En seguidaasignamos un valor de uno a B y comparamos con C para obte ner otro valor de importancia, elaborando lo mismo para A. (paso 3).

> $B = 1$  $C = 1/2$  de importancia con respecto a B  $A = 1/2$  de importancia con respecto a C

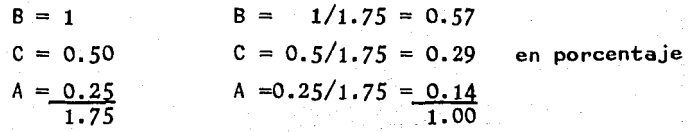

 $B = 0.57 \times 1/4 = 0.14$  $C = 0.29 \times 1/4 = 0.07$  $A = 0.14 \times 1/2 = 0.07$ 0.28 común denom i\_nador

 $B = 0.14/0.28 = 0.50$  $c = 0.07/0.28 = 0.25$  $A = 0.07/0.28 = 0.25$  $\Sigma = 1.00$ 

Paso 6:  $B = 0.50/2 = 0.25$  $c = 0.25/2 = 0.135$  $A = 0.25/4 = 0.0625$  Paso 7: (suponiendo que se van a distribuir 20 U.l.P.)

$$
B = 20 \times 0.50 = 10
$$
  
\n
$$
C = 20 \times 0.25 = 5
$$
  
\n
$$
A = 20 \times 0.25 = 5
$$

En el Sistema de Evaluaci6n Ambiental, los impactos son medidos en Unidades de Impacto Ambiental (U. l.A.), que están en funci6n de las Unidades de Impacto Ambientaly de la calidad ambiental. De esta manera se podrán equi-1 ibrar los impactos adversos con los beneficios de acuerdo  $a$  sus  $U, I, A$ .

El S.E.A. se utiliza aplicando la ecuación  $#1$  pri mero para el ambiente seguro sin el proyecto y después con el proyecto. Una diferencia en las U. I.A. entre estas dos condiciones constituye ya sea un impacto adverso (pérdidade U. l.A.) o benéficio (ganancia de U.1.A.).

ECUAC 10N  $#1$ .- Unidades de Unidades de <br>impacto am- importancia  $\hskip1cm \underline{\quad}$  importancia  $\hskip1cm \underline{\quad}$  Calidad Ambiental de los pará <sup>o</sup> biental.

 $(U, 1.A.) = (U, 1.P.)$   $\times$  (C.A.)

Al real izar una evaluación, resulta de mucha im- portancia el reconocer o detectar aquellos elementos frági les del ambiente que serán afectados por el proyecto. Estos elementos frágiles del ambiente nunca son los mismos aunque los proyectos resulten ser similares; no existe nin

guna regla general para identificarlos, por lo tanto cadaparámetro deberá ser considerado como un elemento poten- cialmente frágil para cada proyecto.

Los pasos principales para cada aplicación del mé todo en cuesti6n son:

- 1.- Definici6n de las fronteras del proyecto.
- 2.- Obtenci6n de los valores de los parámetros.
- J.- Determinación de las Unidades de Impacto Am- biental. ·'
- 4.- Local izaci6n de las acciones críticas.
- 5.- Redacci6n del informe.

Las fronteras sirven para establecer tanto las - consideraciones físicas y temporales como los ecosistemasafectados.

Los impactos ambientales se pueden presentar en distintas partes del área del proyecto y en sus diferentes etapas.

Las áreas físicas que deberán ser consideradas es tán divididas en cuatro sectores:

- a) Aguas arriba de la obra.
- b) En el lugar de la obra.
- c) A lo largo de las rutas de transferencia un sector del proyecto a otro.
- d) Aguas abajo.

En cuanto a las consideraciones relativas al tiem po, es necesario establecer valores tanto para los impac- tos "con" el proyecto como para la condición "sin" proyecto y a su vez, en la consideración "con" proyecto sedeborá tomar en cuenta las condiciones a corto plazo (etapa de construcci6n) y a largo plazo (operaci6n).

Batel le y Columbus sugieren la util izaci6n de una hoja de trabajo tal y como se muestra en la Figura A-4.

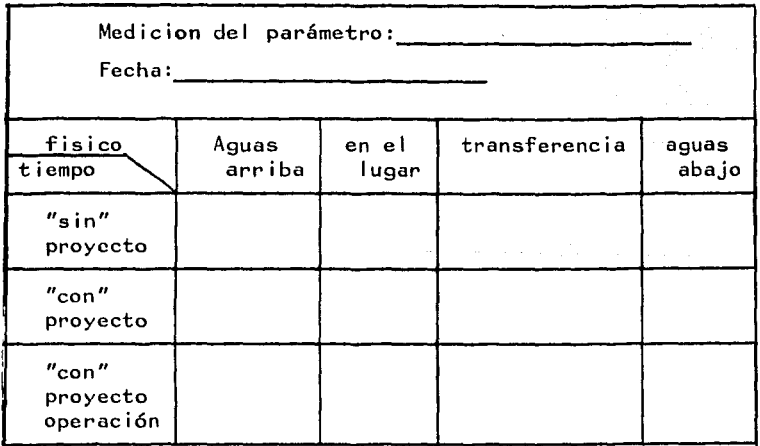

Figura A-4 Hoja de trabajo

Las fuentes más comunes para obtener los valoresde los parámetros incluyen las Dependencias federales, estatales y municipales; Universidades; grupos privados; publicaciones y en ciertas ocasiones la medici6n directa.

Todas las mediciones de los parámetros tendrán -que ser vaciadas en las hojas de trabajo mencionadas anteriormente.

Hasta aquí, ya se tienen las hojas de trabajo para cada uno de los 78 parámetros; cada una de éstas tendrá que ser transformada en valores de calidad ambiental paracada parámetro, tanto para la condición "con" proyecto como, para la de **".!!..L!l"** proyecto. Esto se logra **(1)** asig- nando valores de importancia, basados en el juicio profe- sional a todos los elementos de la evaluaci6n (aguas arriba, en el lugar, construcci6n, etc), (2) multiplicando, **di**  cho valor de importancia por el valor medido de cada pará metro y (3) sumando los cuadros de la hoja de trabajo para las dos condiciones del proyecto.

> Valor estimado del parametro **("con''**  o n m  $\sin''$ ) =  $\frac{\Sigma}{i}$   $\frac{\Sigma}{j}$   $\frac{C}{j}$   $\frac{X}{j}$ .j

donde:

 $i = e$ spacio

j tiempo

m

c<sub>::</sub> = valor de la importancia en el cuadro: ij.  $x_{i,j}$ va **1** or medido de 1 parámetro en e **1**  cuadro.

n número de áreas (espacios) considerados

número de factores de tiempo cons derados

Veamos un ejemplo, con los datos medidos de los parámetros que se muestran en la hoja de trabajo de la figura A-5, y para el caso del parámetro OXIGENO DISUELTO -

( OD ) tenemos:

$$
\frac{m_{\text{sin}}}{s} = 1 \left[ 0.25(8) + 0.50(10) + (0)0 + 0.25(8) \right] = 2 + 5 + 2 = 9 \text{ mg/1}
$$

"con" (construcción) = 0.25  $[0.25(4) + 0.50(2) + 0.1(5) + 0.15(4)]$  $= 0.25$  (  $1+1+0.5+0.6$ ) = 0.77 mg/1

 $"con"$  (operación) = 0.75 <sup>[6</sup>.25(4) + 0.5(4) + 0.1(4) + 0.15(4)] =  $= 0.75$   $(1+2+0.4+0.6) = 3$  mg/1

$$
TOTAL \t" con" = 3.77 mg/1
$$

FIGURA A-5

| espacio<br>tiempo                                              | aguas arriba<br>Importancia=<br>$1=0.25$     | en el<br>tugar<br>$I = 0.50$                | transferen-<br>cia.<br>$sin = 0$   | aguas abajo<br>   sin = 0.25<br>con = $0.10$    con = $0.15$ |
|----------------------------------------------------------------|----------------------------------------------|---------------------------------------------|------------------------------------|--------------------------------------------------------------|
| "sin"<br>e l<br>proyecto                                       | corriente<br>modificada<br>$8+6+10+8=8$ mg/4 | corriente<br>modificada<br>$8+12=10$ mg/    |                                    | corriente<br>modificada<br>$6+6+10+10=8$ mg/1                |
| construc<br>ción<br>"c <u>on</u> " el<br>proyecto<br>$ 1=0.25$ | pronosticada<br>$4+2+6+4=4mg/1$              | pronostica<br>dal<br>$\frac{1+3}{2}$ =2mg/1 | pronostica<br>da<br>$4+6+5=5$ mg/1 | pronosticada<br>$2+2+6+6=4$ mg/1                             |
| bperación<br>"con" cl-<br>proyecto-<br>$1 = 0.75$              | pronosticada<br>$4+2+6+4=4mg/1$              | pronostica<br>da<br>$4 + 4 = 4$ mg/1        | pronostica<br>da<br>$4+4+4=4mg/1$  | pronosticada<br>$3+3+5+5=4mg/1$                              |

Con estas estimaciones de los parámetros obteni- dos, se entra en las curvas graficadas. El valor así obte nido, es un indicador de la calidad ambiental; el cual deberá aproximarse a dos decimales. Para el ejemplo en cues ti6n, recurrimos a la gráfica adecuada (figura A-3) comosiguc.

Para la condición " $\sin$ " proyecto = 9 mg/1, entra mos en el eje de las "x" para obtener un valor de C.A. = -1.0 en el eje de las *"y".* Igual procedemos para Ja candición "con" proyecto, obteniendo  $C.A = 0.30$ .

Para poder obtener una evaluaci6n en Unidades de-Impacto Ambiental (U. l.A.) para las dos condiciones del proyecto será necesario determinar las U, l.A. para cada parámetro *y* después sumar todas las U. l.A. de los 78 parámetros de acuerdo a la f6rmula siguiente:

Impacto Ambiental = Evaluación "con" - Evaluación "sin" en UIA 78<br>ΙΑ = Σ W<sub>i</sub>C;A<sub>+ i</sub> (con)  $i=1$ 78<br>-ΣW;CA; (con) i=l donde: número de parámetros

> W<sub>i</sub> = valor de importancia del parámetros, en UIP CA¡ calidad ambiental obtenida de las gráficas

En esta f6rmula, un cambio (-) negativo indica un Impacto Ambiental adverso *y* un valor (+) positivo uno bené fico.

> Para-nuestro ejemplo: suponiendo un =

$$
CAj(con) = 0.30
$$
  
\n
$$
CAj(sin) = 1.00
$$
  
\n
$$
WiCAj(con) - WiCAj(sin) = (31U1P) (0.3) - 31(UIP) (1.00) = -21.70 U1A
$$

asl •e deberán obtener todos los valores de los 78 parámetros *y* sumarlos, para obtener el impacto ambiental en U. l.A.

Los elementos ambientales deberán ser asignados de una etiqueta mayor o menor; estas etiquetas indican endonde se hace necesaria una mayor investigación. Existenten cuatro reglas para poder determinar si un cambio negativo constituye una etiqueta *y* además para saber su tipo.- Cada una de éstas reglas está basada en un cambio de la Ca 1 idad Ambiental del parámetro medido por la diferencia delas evaluaciones "con" y "sin" proyecto.

Para parámetros relacionados con la ecología:

REGLA fil. Cuando el cambio negativo de la C.A. de las condiciones "con" y "sin" proyecto en porciento, se encuentra entre 5 y 10% se trata de una etiqueta menor.

REGLA #2. Cuando el cambio negativo de la C.A. de las condiciones "con" y "sin" proyecto en porciento es mayor de 10% es >~h;~~¡;"¡~~~t~·:.;;:;¡c)-¿;;.;·,~~z;· .;. º~~ ·e\,;\_,->>,· .. ,:·~ . -.,.\_ .:· -,\_·:o·(·:·\_;p.~> .:~ff'.J)1:;,;~:i/:':·:~:..';·~.\ " -~- ' -- .:·. \_*\_ ¡'\_.\_':\_->;:L* ---7=~-~c:= ~c~~~:i.~'.~,~~~~~ o: ,-o'=-=··- ---- *ó'}""'* -· '.~~-,~~· ¿· -~

Para todos los demás parámetros:  $REGLA$  #3. Cuando el cambio negativo de la C.A. de las condiciones "con" y "sin" proyecto es < 0.1 en --

- 86 -

valor absoluto  $0 \leq 30\%$ , es una etiqueta menor.

REGLA #4. Cuando el cambio negativo de la C.A. de las condiciones "con" y "sin" proyecto es  $\geq 0.1$  en va-lor absoluto o  $2 \frac{30}{6}$ , es una etiqueta mayor.

Para nuestro ejemplo:

 $C.A.$  con = 0.3

 $d$ iferencia = 0.70  $C.A. \sin = 1.00$ 

 $(C.A. con = 0.3) - (C.A. sin = 1.00) = -0.70$ es un valor negativo

Cambio (5) = <u>0.70</u> × 100 = 70% 1.00

*<sup>y</sup>*como se trata de un parámetro no ecol6gico, aplicando la regla  $#4$  ya que es > 30%, se trata de una etiqueta mayor,  $\div$ indicando que se le deberá prestar mucha atenci6n al parámetro en cuesti6n (0.D).

Asi se deberá proceder para los 78 parámetros y separar las etiquetas mayores para su investigaci6n.

Es aconsejable incluir todos los resultados impor tantes del Análisis, en una tabla general, para lograr una mayor facilidad en la visualización total de la evaluación.

La tabla general, originalmente empleada en el S. E.A. incluye tres resultados importantes del análisis:

- 1.- Impactos Ambientales netos expresados en Unida des de Impacto Ambiental.
- 2.- Etiquetas mayores.
- 3.- Necesidades de lnformaci6n.